## POLITECNICO DI TORINO

## TESI DI LAUREA MAGISTRALE IN INGEGNERIA ELETTRICA

Sistemi elettrici per l'energia

A.A. 2022/2023

# Controllo non distruttivo dei materiali ferromagnetici con metodologia MFL

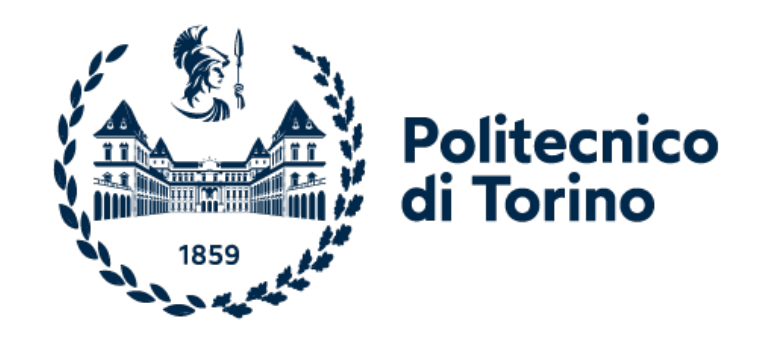

Relatore: Candidato:

Prof. Aldo CANOVA Davide MARINOTTI

27 Novembre 2023

## Abstract

Il controllo dello stato di salute delle reti di condotte (pipeline) riveste un'importanza significativa per qualsiasi società gestrice del servizio. Un cedimento di questa infrastruttura potrebbe innescare catastrofi sia dal punto di vista ambientale che economico. I controlli non distruttivi (CND) entrano in gioco per garantire un monitoraggio adeguato delle pipeline senza compromettere la continuità del servizio. In particolar modo il CND con metodologia MFL è fondamentale per il rilevamento dei difetti interni e assottigliamento delle pareti dovuto a usura o corrosione.

Questa tesi propone una simulazione di ispezione non distruttiva mediante uno smart PIG con metodologia MFL. In un ambiente di simulazione FEMM con l'ausilio del programma MATLAB viene ispezionata qualitativamente, tramite l'analisi del segnale, una pipeline che presenta difetti regolari a diversi livelli di profondità. Il metodo risulta efficace nell'identificazione qualitativa dei difetti, specialmente per difetti interni che vengono identificati con più chiarezza.

## Indice

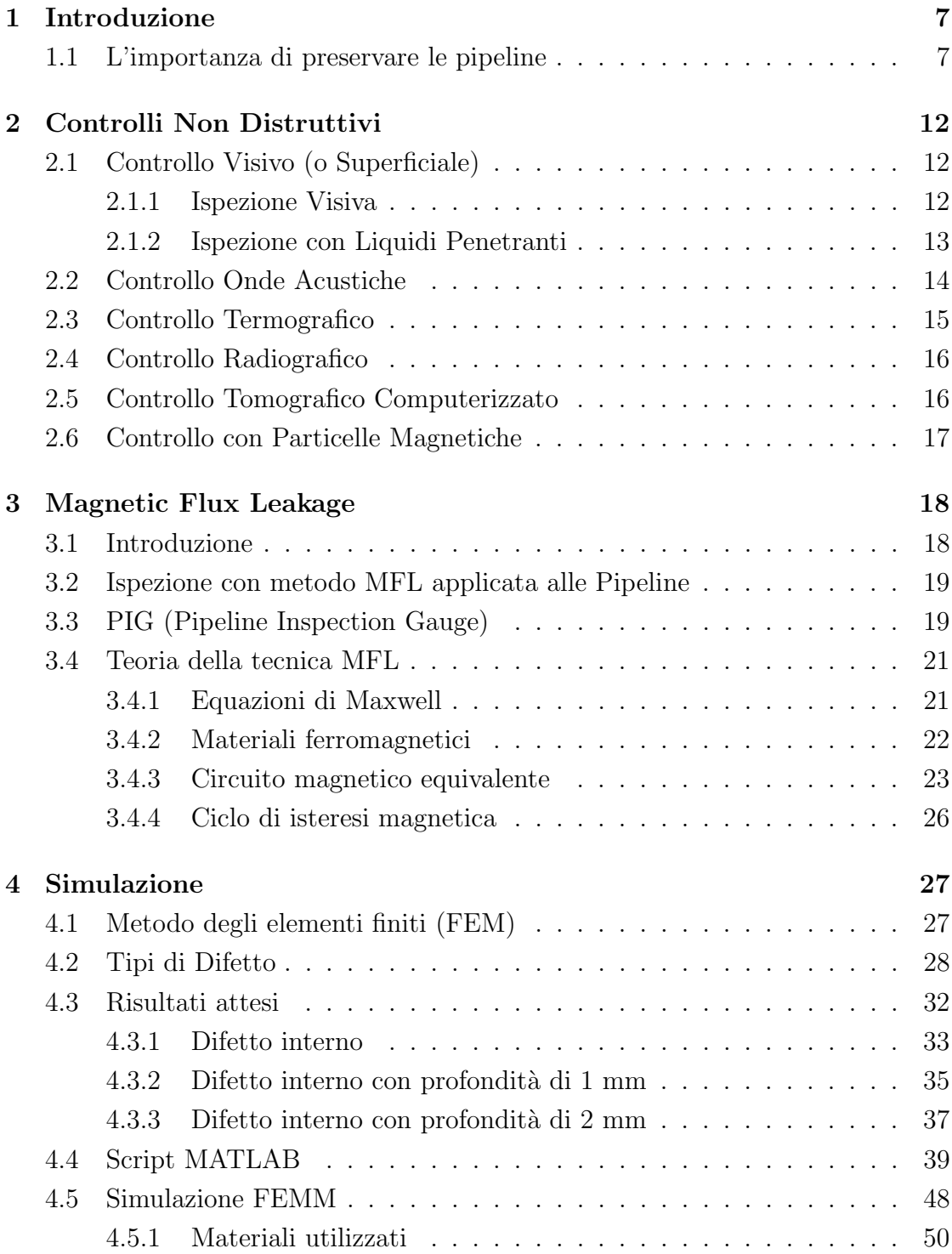

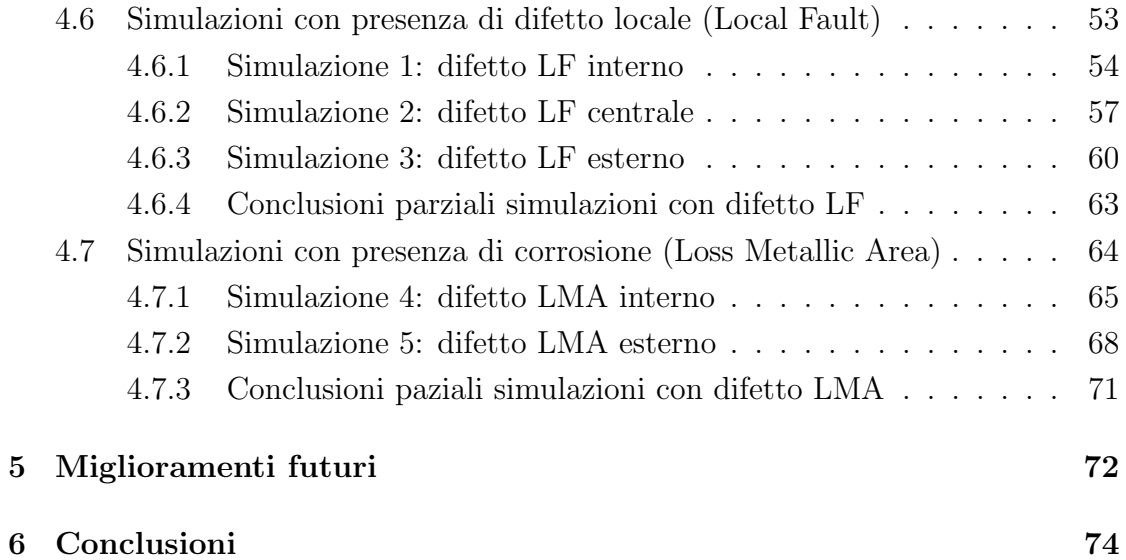

## Elenco delle figure

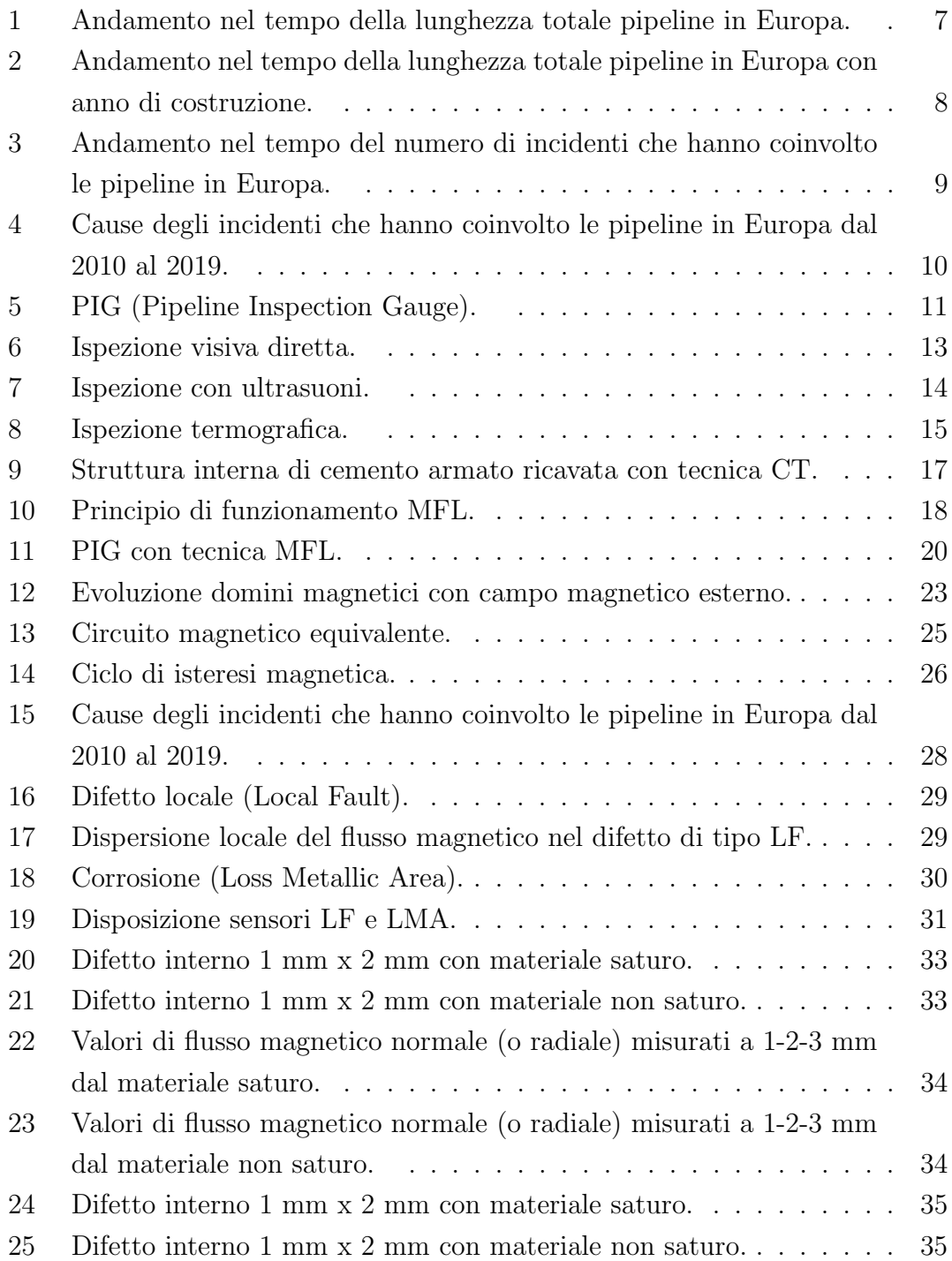

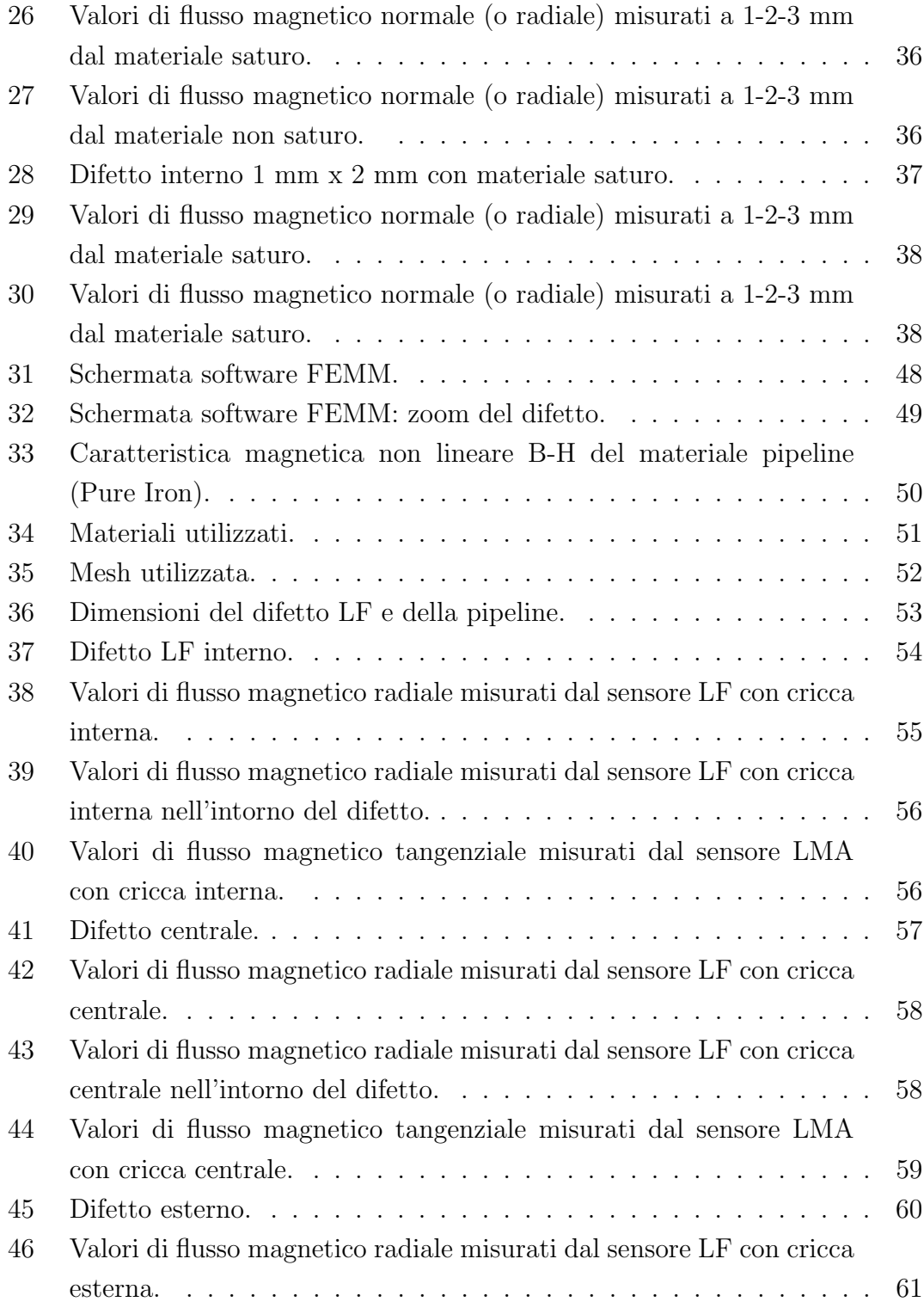

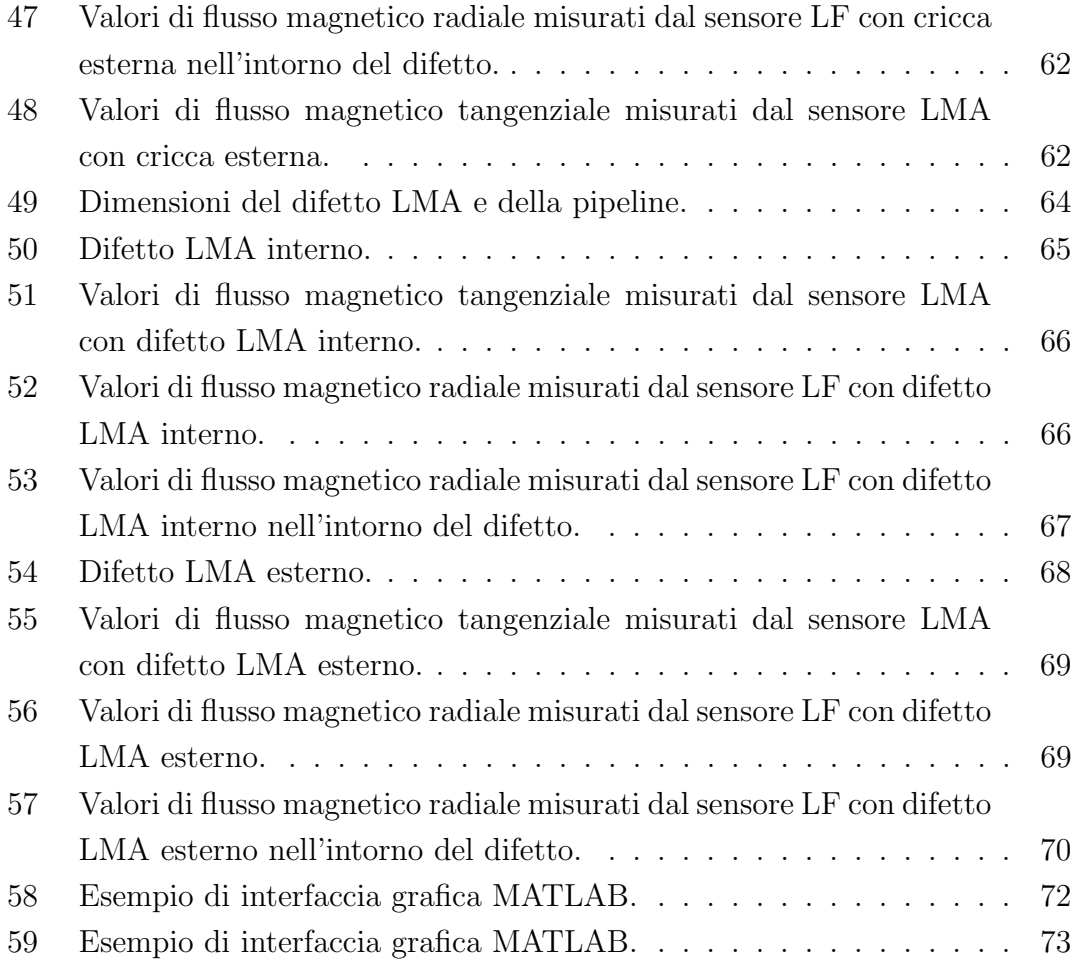

## <span id="page-7-0"></span>1 Introduzione

In questa tesi applichiamo, in un ambiente simulato, il controllo non distruttivo con metodologia MFL (Magnetic Flux Leakage) ad una pipeline tramite la simulazione di un controllo mediante strumento PIG (Pipeline Inspection Gauge).

## <span id="page-7-1"></span>1.1 L'importanza di preservare le pipeline

Ogni giorno nel Mondo si utilizzano circa 60 milioni di barili di Gas Naturale e 100 milioni di barili di Petrolio. Le pipeline sono l'infrastruttura più utilizzata per il trasporto di queste materie prime. Secondo una stima fatta dalla Global Energy Motor la lunghezza complessiva delle pipeline nel mondo è di circa 1,18 milioni di km, 30 volte la circonferenza terrestre. L'EGIG (European Gas Pipeline Incident Data Group) è il gruppo dei gestori di sistemi di trasporto del gas in Europa che periodicamente pubblica dei report sugli incidenti che coinvolgono le pipeline on-shore sul territorio europeo. Dal loro ultimo report del Dicembre 2020 evincono i seguenti dati [\[4\]](#page-75-0).

<span id="page-7-2"></span>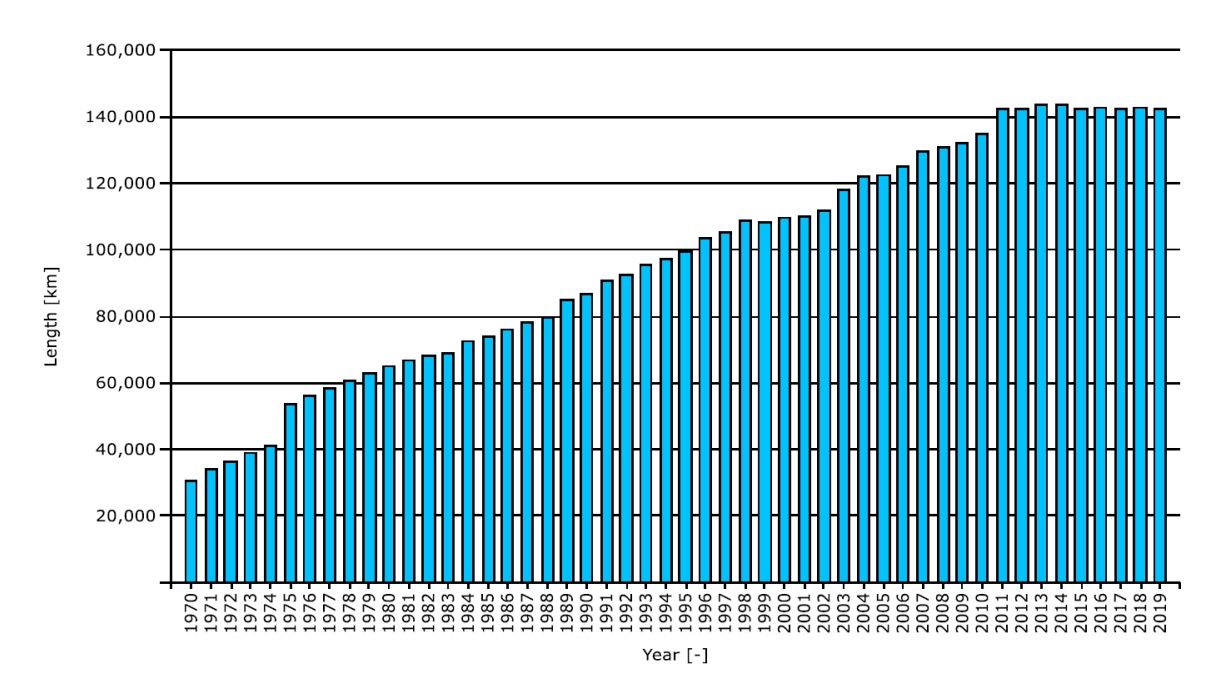

Figura 1: Andamento nel tempo della lunghezza totale pipeline in Europa.

Nella Figura [1](#page-7-2) è mostrato l'andamento crescente della lunghezza totale delle reti pipeline per la distribuzione di Gas Naturale in Europa. A fine 2019 la lunghezza totale si aggira intorno ai 140.000 km [\[4\]](#page-75-0).

<span id="page-8-0"></span>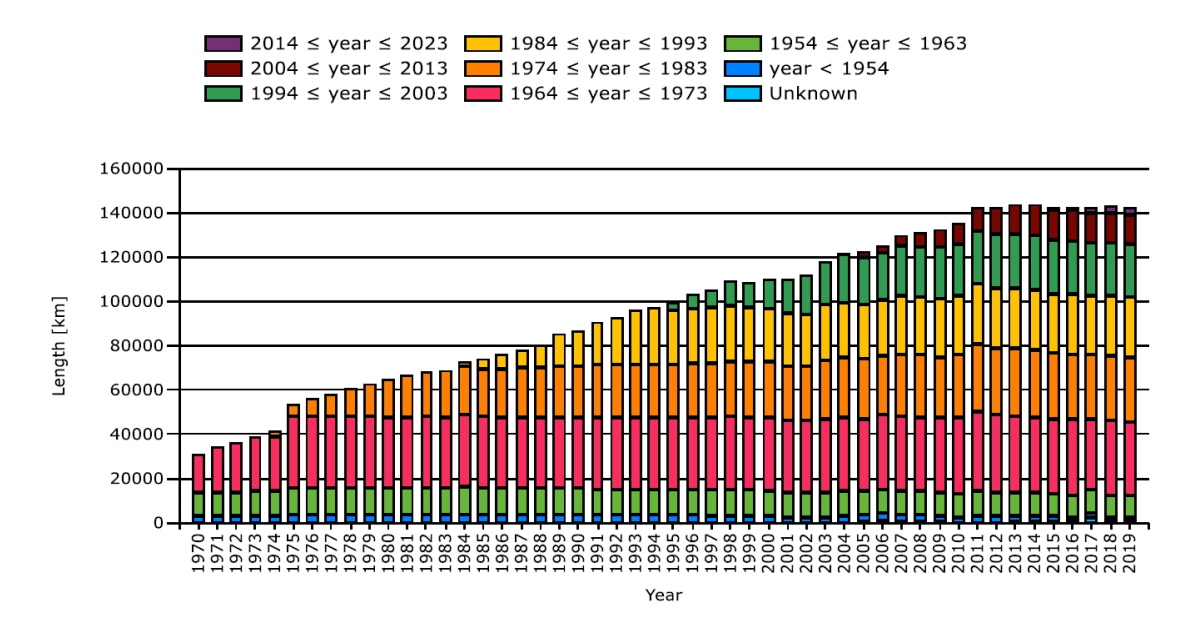

Figura 2: Andamento nel tempo della lunghezza totale pipeline in Europa con anno di costruzione.

Nella Figura [2](#page-8-0) è evidenziato il periodo di costruzione delle pipeline ed è chiaro come l'anno di costruzione che circa la metà delle pipeline attualmente in funzionamento sia stata costruita tra il 1964 e il 1983. Infrastrutture datate che necessitano di manutenzione e monitoraggio [\[4\]](#page-75-0).

<span id="page-9-0"></span>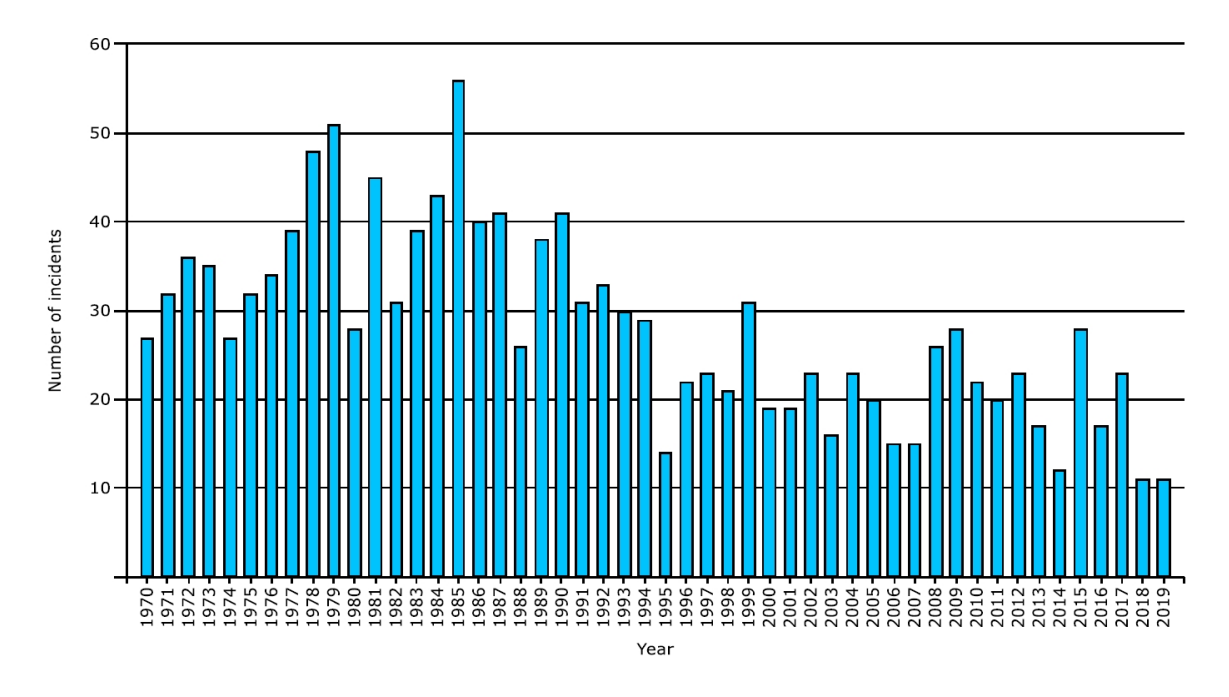

Figura 3: Andamento nel tempo del numero di incidenti che hanno coinvolto le pipeline in Europa.

In Figura [3](#page-9-0) il numero di incidenti ogni anno dal 1970 al 2019. E da notare come ´ nonostante la lunghezza complessiva sia cresciuta ma in controtendenza negli ultimi anni il numero degli incidenti sia storicamente il più basso. Parte del merito di questo risultato è da assegnare all'attenzione che si è data alla manutenzione e all'evoluzione tecnologica delle ispezioni di routine negli ultimi anni [\[4\]](#page-75-0).

<span id="page-10-0"></span>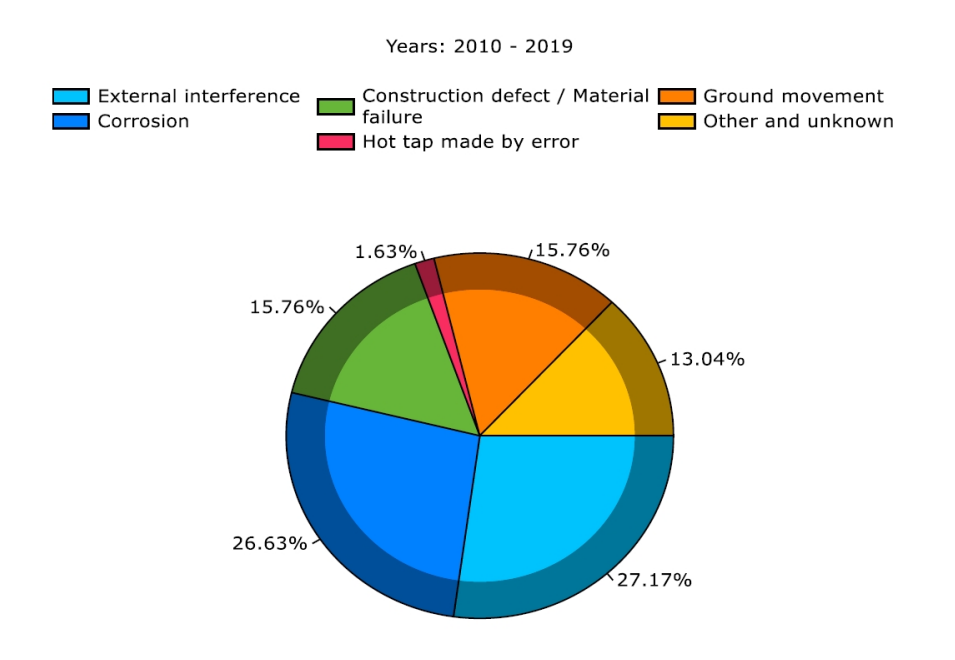

Figura 4: Cause degli incidenti che hanno coinvolto le pipeline in Europa dal 2010 al 2019.

Dai dati raccolti dall'EGIG in Figura [15](#page-28-1) sono illustrate le principali cause di incidenti avvenuti dal 2010 al 2019 sulle pipeline. La causa principale degli incidenti con circa il 27% è l'interferenza di fattori esterni. Le altre due principali cause sono la corrosione e la presenza di difetti nel materiale con rispettivamente il 26.6% e il 15.7%. Cause con minor impatto sono i terremoti con circa il 15% ed infine abbiamo il 13% degli incidenti a cui non si è riuscito ad attribuire una causa [\[4\]](#page-75-0).

<span id="page-11-0"></span>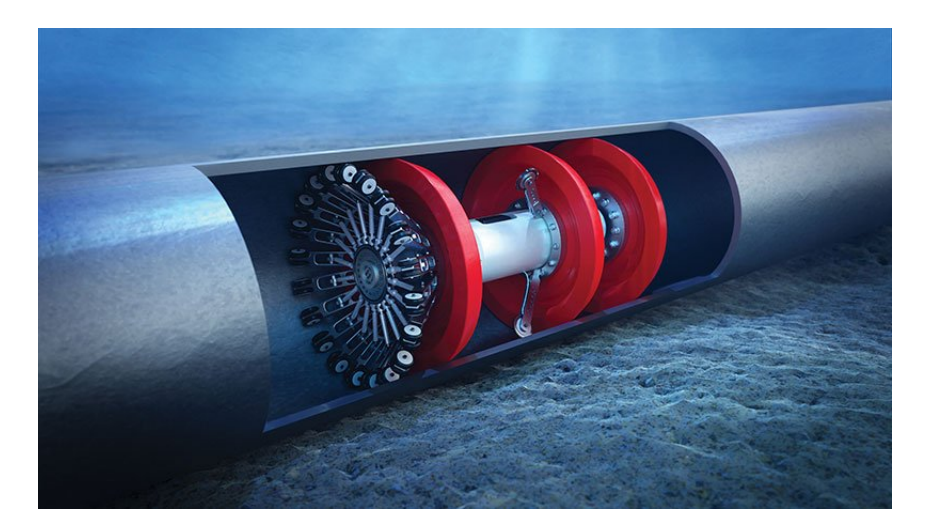

Figura 5: PIG (Pipeline Inspection Gauge).

Una caratteristica delle pipeline è il fatto che sono solitamente interrate o subacquee, quindi l'accesso per la manutenzione è costoso e limitato. Inoltre, fattori esterni come l'umidità e la pressione del terreno possono causare corrosione e deformazione sulle pipeline. Possibili rotture dovute a questi fenomeni devono essere periodicamente verificate e per questo motivo sono necessarie ispezioni di routine [\[8\]](#page-75-1). Queste permettono di scongiurare rotture e assicurare un trasporto sicuro ed efficiente. La prevenzione ai possibili incidenti potenzialmente catastrofici in questo ambito è fondamentale. I dispositivi Pipeline Inspection Gauge (PIG) sono dispostivi utilizzati per effettuare operazioni di pulizia e controlli non distruttivi alle pipeline (Figura [5\)](#page-11-0).

## <span id="page-12-0"></span>2 Controlli Non Distruttivi

Una sempre più forte attenzione alla sicurezza e una continua ottimizzazione delle risorse non pu`o che spingere il settore industriale, mai come oggi, ad investire nel miglioramento delle tecniche legate alla manutenzione e al controllo qualità. I controlli non distruttivi sono, per definizione, tecniche non invasive utilizzate per determinare l'integrità dei materiali. I controlli distruttivi, invece, estrapolano informazioni sul materiale test con l'handicap di renderlo poi inutilizzabile. I controlli non distruttivi permettono di ridurre gli sprechi, e quindi i costi, e minimizzare la produzione di rifiuti. I controlli non distruttivi ci permettono anche di ispezionare dei componenti in servizio, senza interromperne il funzionamento. I vantaggi di questo tipo di controllo sono rilevanti perch´e, non andando ad agire in maniera invasiva, riducono i costi legati al disservizio e alla mano d'opera.

## <span id="page-12-1"></span>2.1 Controllo Visivo (o Superficiale)

### <span id="page-12-2"></span>2.1.1 Ispezione Visiva

I controlli visivi sono i più semplici ed economici dei controlli non distruttivi. Il metodo più antico e semplice è l'ispezione visiva (Visual Inspection) che consiste in una scansione visiva anche con strumenti ausiliari come lenti e telecamere. Questo metodo è efficace per la rilevazione di difetti superficiali, è adatto a qualsiasi tipo di materiale ma `e un metodo molto soggettivo: infatti l'analisi si basa sull'esperienza e sulle competenze del tester. Questo metodo può essere di due tipi: ispezione visiva diretta quando il tester osserva direttamente l'oggetto esaminato e ispezione visiva indiretta quando per osservarlo deve utilizzare strumenti ausiliari. Questa seconda tipologia di ispezione visiva è utilizzata quando è impossibile accedere direttamente al materiale in esame e gli strumenti tipicamente utilizzati sono specchi e telecamere adatti alle caratteristiche del materiale stesso. Gli strumenti utilizzati devono obbligatoriamente equiparare la risoluzione dell'occhio umano per rendere valida l'ispezione [\[11\]](#page-75-2).

<span id="page-13-1"></span>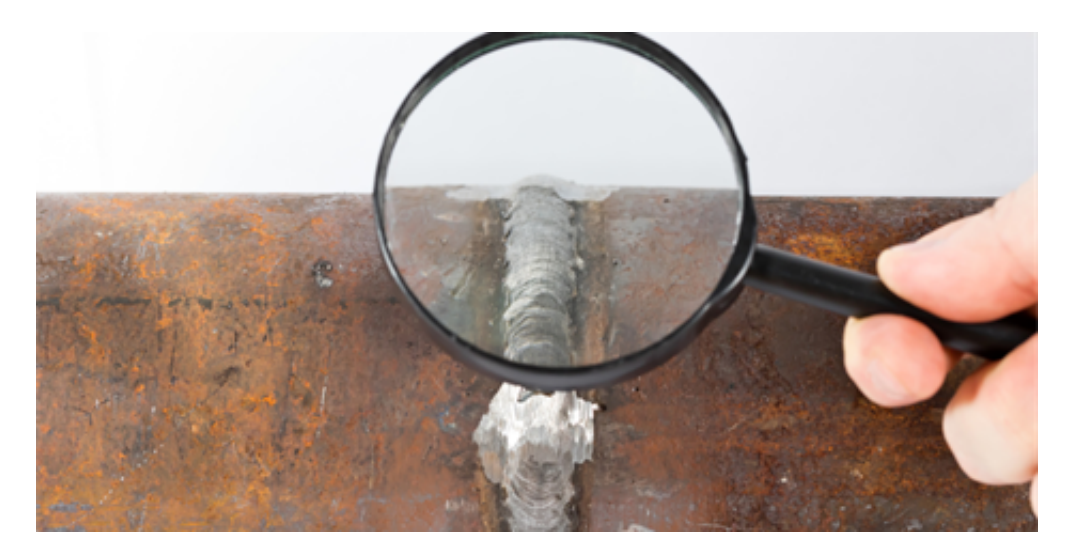

Figura 6: Ispezione visiva diretta.

### <span id="page-13-0"></span>2.1.2 Ispezione con Liquidi Penetranti

Un altro metodo della famiglia dei controlli visivi è l'ispezione con liquidi penetranti (Liquid Penetrant Inspection). Questo particolare tipo di ispezione sfrutta il principio fisico della capillarità per rilevare difetti superficiali come cricche e porosità superficiali. L'ispezione con liquidi penetranti è utilizzato anche per verificare l'integrità dei componenti nuovi, prima che vengano messi in commercio. La metodologia in questione consiste nell'applicazione sulla superficie da analizzare, dopo un'accurata pulizia preliminare, di un liquido penetrante. Successivamente `e fondamentale rimuovere il liquido penetrante in eccesso con un metodo di rimozione che dipende dal penetrante utilizzato. I più comuni sono lavabili con acqua o con solventi. In fine, avviene l'ispezione. Quest'ultima ha modalit`a diverse a seconda del liquido penetrante usato: può avvenire tramite polveri che assorbono il penetrante rimasto all'interno dei difetti o può avvenire tramite l'emissione di luce adatta a penetranti fluorescenti. Il vantaggio di questa tecnica è che la sua efficacia non dipende dal tipo di materiale: ogni materiale solido è idoneo. Inoltre, una geometria complessa non ne compromette l'efficacia. Lo svantaggio di questo metodo è l'impossibilità di poter individuare difetti non superficiali (interni).

## <span id="page-14-0"></span>2.2 Controllo Onde Acustiche

Il controllo ad **ultrasuoni** (Ultrasonic Testing) è una tecnica che utilizza onde sonore pulsanti ad alte frequenze, generalmente comprese tra 1 e 10 MHz, che attraversando il materiale hanno l'obbiettivo di identificare eventuali difetti. I materiali più adatti a questo metodo sono i metalli ma può essere impiegato anche su calcestruzzo, legno e materiali compositi. Il metodo consiste nella generazione di onde acustiche, a particolari frequenze e intensit`a a seconda del materiale, che si propagano nel materiale e vengono riflesse da eventuali difettosit`a presenti all'interno. Successivamente, queste onde vengono intercettate da un trasduttore che le trasforma in un segnale elettrico e rappresentate graficamente per una più semplice interpretazione. Per ottenere buoni risultati è necessario eliminare l'aria interposta tra la sonda e il materiale. Per questo motivo viene utilizzato un mezzo di accoppiamento che, grazie alle sue ottime propriet`a di trasparenza agli ultrasuoni, permette un buon accoppiamento e un conseguente buon risultato della prova. I principali vantaggi di questo particolare metodo di controllo sono: rapidità nell'ottenimento dei risultati, elevata penetrabilità che permette di analizzare anche strati non superficiali e discreta sensibilità anche a difetti di dimensioni ridotte. Tra gli svantaggi, invece, troviamo la difficoltà nell'analizzare materiali con superfici con elevata rugosit`a [\[3\]](#page-75-3).

<span id="page-14-1"></span>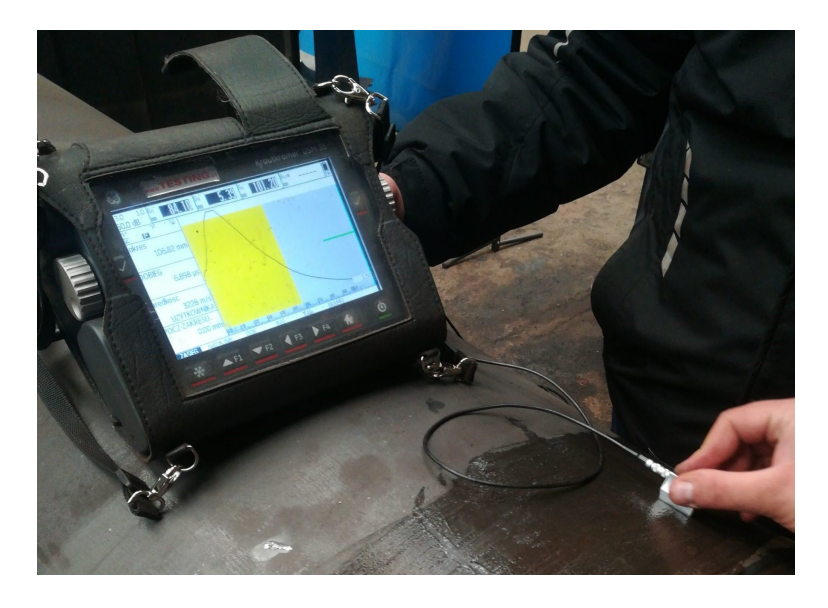

Figura 7: Ispezione con ultrasuoni.

## <span id="page-15-0"></span>2.3 Controllo Termografico

Il controllo non distruttivo **termografico** è una particolare tecnica utilizzata per individuare difetti nei materiali conduttivi dopo averli riscaldati. Il riscaldamento del materiale si ottiene tramite induzione: le correnti parassite vengono indotte tramite campo magnetico e si dissipano per effetto joule nel materiale. Successivamente, mediante l'utilizzo di dispositivi a infrarossi come ad esempio termo camere, viene estratta una mappa termica del materiale. La presenza di difetti condiziona la distribuzione delle correnti parassite all'interno del materiale, creando una differenza di temperatura evidenziata dal salto di colore sulla mappa che ci permette di individuare gli eventuali difetti. E importante tenere a mente che ` il riscaldamento del materiale non è uniforme perché dipende dalla profondità di penetrazione della corrente che a sua volta dipende dalla frequenza del campo magnetico eccitante e dalle proprietà del materiale stesso. A valle di questo, lo svantaggio principale di questa tecnica è che per ogni tipologia di materiale da analizzare è fondamentale scegliere adeguatamente la geometria dell'induttore e i valori di frequenza e corrente che circolano nello stesso [\[12\]](#page-75-4).

<span id="page-15-1"></span>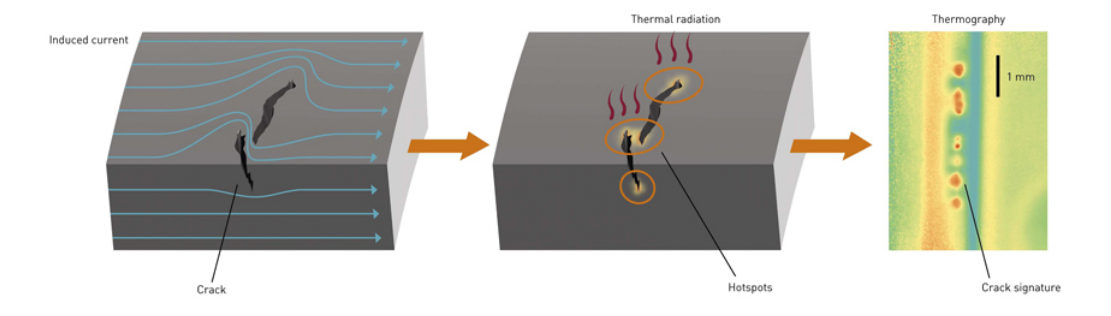

Figura 8: Ispezione termografica.

## <span id="page-16-0"></span>2.4 Controllo Radiografico

Il controllo non distruttivo con tecnica **radiografica** (Radiography Testing) è utilizzato per analizzare la struttura interna del materiale in particolar modo quando esso ha forma non uniforme. Consiste nell'effettuare una radiografia del materiale successivamente controllata da personale qualificato che identifica eventuali difetti. Questa tecnica utilizza raggi X e  $\gamma$  che hanno il vantaggio di penetrare in qualsiasi tipo di materiale ma lo svantaggio di non riuscire a rilevare difetti perpendicolari ai raggi stessi, oltre ai possibili rischi alla salute dell'operatore che i raggi X e  $\gamma$ possono arrecare. Questo metodo pu`o essere applicato a qualsiasi materiale con la limitazione di non essere adatto all'individuazione dei difetti superficiali.

## <span id="page-16-1"></span>2.5 Controllo Tomografico Computerizzato

Il controllo CT (Computed Tomography) consiste nell'ispezione del componente in esame, tramite l'ausilio di un computer, di una ricreazione virtuale 3D. Questa struttura virtuale viene elaborata da un software che unisce diverse immagini a raggi X da diverse angolazioni creando il modello 3D da analizzare. Il modello è ovviamente comprensivo di eventuali difetti esterni e interni visualizzabili in maniera chiara e precisa su monitor. Questa tecnica ci permette di analizzare strati interni  $i$ irraggiungibili dalle tradizionali tecniche. È uno dei Controlli Non Distruttivi tecnologicamente più avanzato ed è utilizzato per materiali tipo il calcestruzzo come ottima alternativa al metodo distruttivo. Gli svantaggi di questo metodo sono le limitazioni nelle dimensioni dei campioni studiabili e i tempi lunghi per elaborare l'immagine ed ispezionarla [\[5\]](#page-75-5). Oltre ad un'applicazione industriale, questo tipo di ispezione è utilizzata anche in medicina [\[5\]](#page-75-5).

<span id="page-17-1"></span>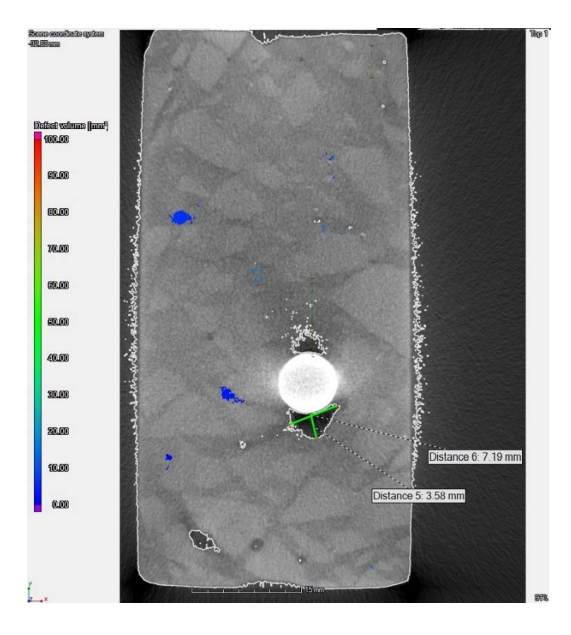

Figura 9: Struttura interna di cemento armato ricavata con tecnica CT.

## <span id="page-17-0"></span>2.6 Controllo con Particelle Magnetiche

Il Controllo Non Distruttivo tramite Particelle Magnetiche è una tecnica utile per identificare difetti superficiali e sub-superficiali in materiali ferromagnetici. Essa consiste nel magnetizzare il materiale da analizzare e applicarci sulla superficie delle polveri ferromagnetiche. Eventuali difetti superficiali deviano le linee di flusso del campo magnetico sulla superficie portando a delle dispersioni evidenziate dalle polveri ferromagnetiche che si disporranno in modo da indicare posizione e dimensione del difetto. Maggiore evidenza lo avrà il difetto posizionato trasversalmente rispetto alle linee di flusso del campo magnetico. Lo svantaggio principale di questo metodo è la difficoltà che esso ha nell'identificare difetti non superficiali.

## <span id="page-18-0"></span>3 Magnetic Flux Leakage

## <span id="page-18-1"></span>3.1 Introduzione

L'ispezione con tecnica MFL (Magnetic Flux Leakage), che possiamo tradurre letteralmente con ispezione a flusso disperso, è un controllo non distruttivo utilizzato per rilevare cricche e corrosioni (pitting) in materiali ferromagnetici. Il principio di funzionamento consiste nell'indurre un flusso magnetico nel materiale metallico con un potente magnete permanente o un elettromagnete e successivamente rilevare il flusso disperso nei pressi della superficie dell'oggetto dell'ispezione tramite un sensore posto tra i poli del magnete. Infatti, nelle aree in cui saranno presenti eventuali difetti ci sarà una dispersione di flusso magnetico dal materiale metallico. Analizzando i dati forniti dal sensore si potr`a andare ad identificare l'eventuale presenza di aree danneggiate e a stimare la profondità del danneggiamento, così da poter distinguere cricche interne da assottigliamenti del materiale metallico dovuto a usura e corrosione [\[10\]](#page-75-6).

<span id="page-18-2"></span>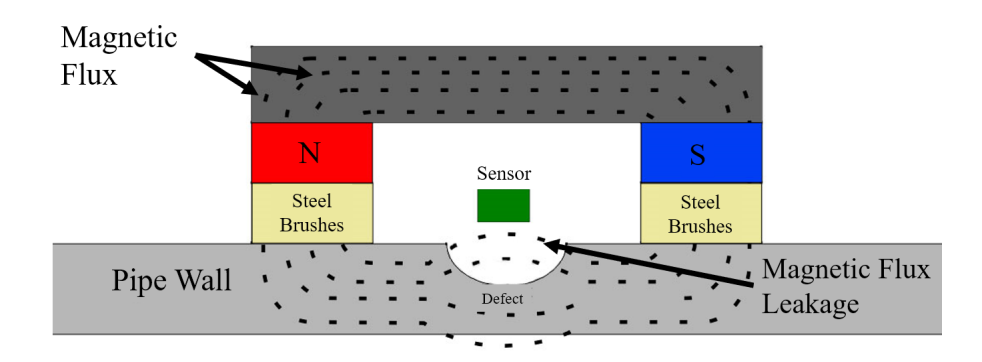

Figura 10: Principio di funzionamento MFL.

## <span id="page-19-0"></span>3.2 Ispezione con metodo MFL applicata alle Pipeline

Le **pipeline** (condotte), come abbiamo già visto nel capitolo introduttivo, rappresentano ad oggi il metodo più efficiente ed affidabile per il trasporto di alcuni beni primari come gas e petrolio con l'obiettivo delle società che gestiscono queste infrastrutture di ottenere un trasporto sicuro ed economico. Per raggiungere questi obiettivi l'infrastruttura deve avere valori minimi di disservizi legati a rottura per le principali ragioni elencate in seguito.

- Ragioni ambientali: una rottura anche parziale potrebbe comportare lo sversamento dei prodotti trasportati con risultati catastrofici per l'ambiente.
- Ragioni economiche: il blocco di queste infrastrutture significa mettere in difficolt`a processi di primaria importanza come ad esempio produzione di energia elettrica e realizzazione di carburanti, con danni economici conseguenti dalle mancate vendite.

Per raggiungere questo risultato è necessario dare grossa importanza alle attività di prevenzione e controllo delle pipeline per ridurre il più possibile i disservizione e controllo delle pipeline per ridurre il più possibile i disservizione e controllo delle pipeline per ridurre il più possibile i disse e programmare in maniera accurata e intelligente le operazioni di manutenzione necessarie. Un altro aspetto da valutare è la complessità nel raggiungere ed ispezionare le pipeline in quanto la maggior parte si trovano sott'acqua o sotto terra.

## <span id="page-19-1"></span>3.3 PIG (Pipeline Inspection Gauge)

Lo strumento utilizzato per pulire e contemporaneamente identificare difettosità nelle pipeline è il **PIG** (Pipeline Inspection Gauge) con Magnetic Flux Leakage come tecnica di ispezione. Questa tipologia di PIG è l'applicazione più importante del controllo non distruttivo con tecnica MFL, argomento di questa Tesi. Esistono diverse tecniche per valutare l'integrit`a di una pipeline ma questa, a differenza delle altre, permette un'ispezione non invasiva con interruzione dei processi breve e immediata possibilità di ripresa. Il PIG è un dispositivo che attraversa dall'interno le pipeline con un duplice obiettivo: pulirla ed ispezionarla. Questo dispositivo ha una forma cilindrica per adattarsi al diametro delle pipeline con un passo corto per poter superare eventuali curve [\[13\]](#page-75-7).

<span id="page-20-0"></span>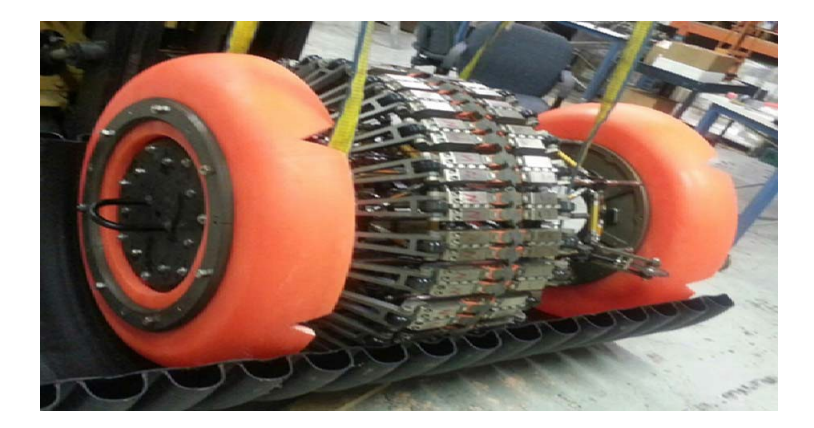

Figura 11: PIG con tecnica MFL.

Il PIG `e composto da una parte responsabile della creazione del campo magnetico, solitamente composta da magneti permanenti o elettromagneti sugli estremi, e una parte dedicata ai sensori posta centralmente [\[14\]](#page-76-0). Tale disposizione permette di creare un circuito magnetico lungo le pareti della pipeline con i sensori pronti a monitorare eventuali dispersioni di campo magnetico mentre il PIG avanza. I sensori Hall sono utilizzati per questa applicazione ed hanno il ruolo fondamentale di rilevare e quantificare le variazioni di flusso magnetico. I dati rilevati dai sensori vengono immagazzinati, elaborati in un secondo momento e interpretati da personale specializzato. Sugli estremi i potenti magneti permanenti utilizzati (orientati in maniera opposta) hanno il compito di introdurre un flusso magnetico importante lungo le pareti della pipeline così da permettere una facile fuoriuscita del flusso magnetico al minimo difetto della parete e quindi agevolare il compito dei sensori. I dispositivi PIG hanno il vantaggio di poter svolgere la funzione di ispezione senza interrompere il normale funzionamento dell'infrastruttura. Infatti, vengono infilati nella pipeline tramite il "PIG launcher" ed effettuano il controllo direttamente dall'interno. Vengono poi ripescati dal "PIG catcher". Questo tipo di ispezione è chiamata Ispezione in linea (In-Line Inspection).

### <span id="page-21-0"></span>3.4 Teoria della tecnica MFL

#### <span id="page-21-1"></span>3.4.1 Equazioni di Maxwell

La tecnica Magnetic Flux Leakage (MFL) trae le sue fondamenta teoriche dal formalismo delle equazioni di Maxwell, le quali descrivono il comportamento di qualsiasi sistema elettromagnetico. Le quattro equazioni di Maxwell espresse in forma differenziale sono:

$$
\nabla \times \mathbf{E} = -\frac{\partial \mathbf{B}}{\partial t}
$$
 (1)

$$
\nabla \times \mathbf{H} = \frac{\partial \mathbf{D}}{\partial t} + \mathbf{J}
$$
 (2)

$$
\nabla \cdot \mathbf{D} = \rho \tag{3}
$$

$$
\nabla \cdot \mathbf{B} = 0 \tag{4}
$$

(5)

Dove le grandezze in gioco sono rispettivamente:

- E il campo elettrico;
- D l'induzione elettrica;
- H il campo magnetico;
- B l'induzione magnetica;
- J la densità di corrente;
- $\rho$  è la densità di carica.

In particolare, nel nostro caso in cui il campo magnetico è generato da un **magnete** permanente ce ne interessano due che descrivono il campo magnetico stazionario: la legge di Ampère-Maxwell (2) e la legge sul flusso del campo magnetico di Gauss (4). In una situazione di campo magnetostatico, quindi in un regime stazionario, le derivate si annullano e le leggi (2) e (4) diventano:

$$
\nabla \times \mathbf{H} = \mathbf{J}(rot\mathbf{H} = \mathbf{J})
$$
\n(6)

$$
\nabla \cdot \mathbf{B} = 0(\text{div}\mathbf{B} = 0) \tag{7}
$$

Infatti, la  $(6)$  implica che il campo magnetico  $(H)$  non è irrotazionale e quindi non pu`o avere valore scalare. La (7) stabilisce che il vettore induzione magnetica  $\hat{e}$  solenoidale e questo evidenzia come le linee dell'induzione magnetica  $(\bf{B})$  siano sempre linee chiuse e non ammettono l'esistenza di sorgenti.

Con l'ipotesi di materiali omogenei, isotropi e lineari l'equazione costitutiva che lega l'induzione magnetica in un mezzo passivo con il campo magnetico è la seguente:

$$
\mathbf{B} = \mu \mathbf{H} \tag{8}
$$

$$
\mu = \mu_r \mu_0 \tag{9}
$$

con  $\mu$  che rappresenta la **permeabilità magnetica** del mezzo ed è uguale alla  $\mu_r$  permeabilità magnetica relativa moltiplicata per la  $\mu_0$  permeabilità magnetica nel vuoto, valore costante pari a  $\mu_0 = 4\pi \cdot 10^{-7} \frac{H}{m}$ .

Se considerassimo materiali ferromagnetici reali, dobbiamo tenere in considerazione la loro non linearità magnetica. In questo caso  $\mu$  non è una costante ma dipende dal campo magnetico e di conseguenza la funzione che lega il campo magnetico  $(H)$  con l'induzione magnetica  $(B)$  non è rappresentata da una retta.

$$
\mu = \mu(H) \tag{10}
$$

#### <span id="page-22-0"></span>3.4.2 Materiali ferromagnetici

I materiali ferromagnetici sono caratterizzati da una permeabilità relativa  $\mu_r$  elevata rispetto agli altri materiali (paramagnetici e diamagnetici) con un valore adimensionale compreso tra  $10^3$  e  $10^5$ . Di conseguenza questi materiali hanno un valore di riluttanza relativamente basso secondo la formula (11) con la quale si calcola la riluttanza di un tronco di circuito magnetico tra A e B. Le variabili e S sono rispettivamente la lunghezza media e la sezione del tronco di materiale ferromagnetico.

$$
\mathcal{R} = \int_{r=A}^{r=B} \frac{1}{\mu S} dl \tag{11}
$$

In un tronco omogeneo si sezione costante si ha:

$$
\mathcal{R} = \frac{l}{\mu S} \tag{12}
$$

Ricordando la formula (8) possiamo affermare che questi materiali rispondono in maniera intensa al campo magnetico in quanto riscontrano un valore alto di induzione magnetica.

I materiali ferromagnetici hanno proprietà magnetiche particolari: gli atomi che li compongono possiedono un proprio dipolo magnetico e sono organizzati in regioni denominate domini magnetici. Gli atomi presenti all'interno di ogni singolo dominio magnetico hanno i dipoli orientati allo stesso modo, allineati fra loro. L'orientamento di questi domini è casuale in assenza di campi magnetici esterni ma nel momento in cui viene applicato un campo magnetico esterno tendono ad orientarsi a quest'ultimo. Queste caratteristiche valgono se il materiale è a temperatura più bassa della **temperatura di Curie**, valore variabile a seconda del materiale [\[1\]](#page-75-8). Superata questa temperatura il materiale perde queste caratteristiche e si comporter`a come un materiale paramagnetico.

<span id="page-23-1"></span>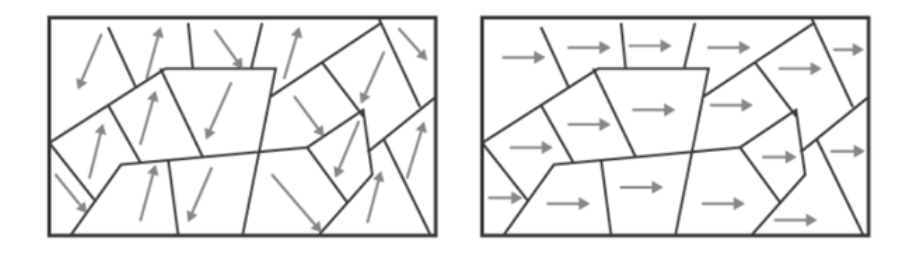

Figura 12: Evoluzione domini magnetici con campo magnetico esterno.

#### <span id="page-23-0"></span>3.4.3 Circuito magnetico equivalente

Una caratteristica semplificativa per i campi **magnetostatici** è la possibilità di sviluppare un modello circuitale equivalente, proprio come si fa per i circuiti elettrici, il circuito magnetico equivalente. Questo circuito ha lo stesso principio di funzionamento di quello elettrico con le seguenti dualità:

• Tensione  $(V) \Leftrightarrow$  Forza magnetomotrice  $(f.m.m.)$ 

La tensione in un circuito elettrico corrisponde alla forza magnetomotrice in un circuito magnetico. La forza magnetomotrice è responsabile del flusso magnetico ed ha come unità di misura l' Amperespire  $[Asp]$ .

• Resistenza  $(R) \Leftrightarrow$  Riluttanza  $(R)$ La resistenza in un circuito elettrico è analoga alla riluttanza in un circuito magnetico. La riluttanza rappresenta la resistenza al passaggio del flusso magnetico nel materiale ferromagnetico e l'unit`a di misura `e l'Henry alla -1  $[H^{-1}].$ 

- Corrente elettrica  $(I) \Leftrightarrow$  Flusso magnetico  $(\Phi)$ La corrente elettrica in un circuito è la duale del flusso magnetico in un circuito magnetico. Il flusso magnetico modellizza la quantit`a di campo magnetico che scorre attraverso il circuito magnetico ed è misurato in Weber  $[Wb]$ .
- Legge di Ohm $(V = R \cdot I) \Leftrightarrow$  Legge di Hopkinson  $(f.m.m. = R \cdot \Phi)$ La legge di Ohm per i circuiti elettrici ha una analogia formale nella legge di Hopkinson per i circuiti magnetici. La legge di Hopkinson regola le grandezze magnetiche sopracitate con una semplice equazione.

Inoltre, i magneti permanenti sono modellizzati da un generatore di f.m.m. e una riluttanza in serie (analogamente ad un generatore di tensione reale nei circuiti elettrici). Queste analogie ci permettono di trattare il problema magnetico come quello elettrico utilizzando gli stessi metodi di risoluzione per trovare le incognite. Il sistema PIG più pipeline viene modellizzato da un circuito magnetico equivalente (vedi figura [13\)](#page-25-0):

- I magneti permanenti, responsabili del flusso magnetico, vengono modellizzati da un generatore di f.m.m. ed una riluttanza in serie  $(R_{MP})$ .
- La struttura centrale del PIG è modellizzata da una riluttanza in serie  $(\mathcal{R}_P)$  relativamente bassa perché deve permettere agevolmente il passaggio del flusso fra i due magneti permanenti per chiudere il circuito.
- La pipeline è modellizzata anch'essa da una riluttanza serie  $(R_{PL})$  con valore dipendente dal materiale.
- Il difetto è modellizzato da una riluttanza in serie  $(R_D)$  che ha un valore alto rispetto alle altre, infatti la caduta di f.m.m. ai capi rappresenta il flusso disperso a noi utile per l'identificazione. Questo flusso disperso ci permette di identificare e studiare il difetto.

<span id="page-25-0"></span>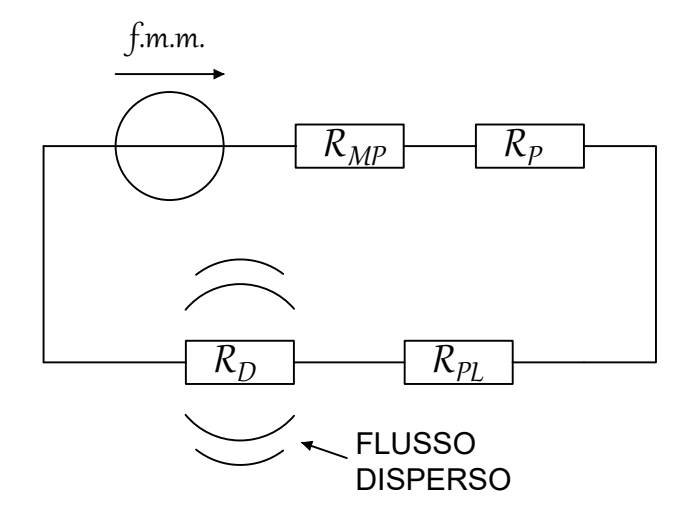

Figura 13: Circuito magnetico equivalente.

Una riluttanza più alta equivale ad una "caduta di flusso" maggiore, analogamente ai curcuiti elettrici con la caduta di tensione. Considerando che  $\mathcal{R}_D$  è molto più grande di tutte le altre riluttanza del circuito è logico dedurre che in prossimità di essa, e quindi del difetto, ci sarà un flusso disperso maggiore. Questo flusso viene intercettato dai sensori che lo utilizzando per identificare il difetto.

#### <span id="page-26-0"></span>3.4.4 Ciclo di isteresi magnetica

Il ciclo di isteresi descrive il comportamento di un materiale ferromagnetico sottoposto ad un campo magnetico ciclico di magnetizzazione e successivamente smagnetizzazione. In generale, quando un materiale con magnetizzazione residua nulla  $(B = 0)$  viene sottoposto ad un campo magnetico esterno per un tempo limitato, quando il campo sarà tornato nullo il materiale manterrà una **induzione magne**tica residua  $(B_r)$ . Questo è dovuto ai domini magnetici che non ritornano alla posizione iniziale ma rimangono in parte allineati al campo magnetico responsabile della magnetizzazione [\[7\]](#page-75-9).

<span id="page-26-1"></span>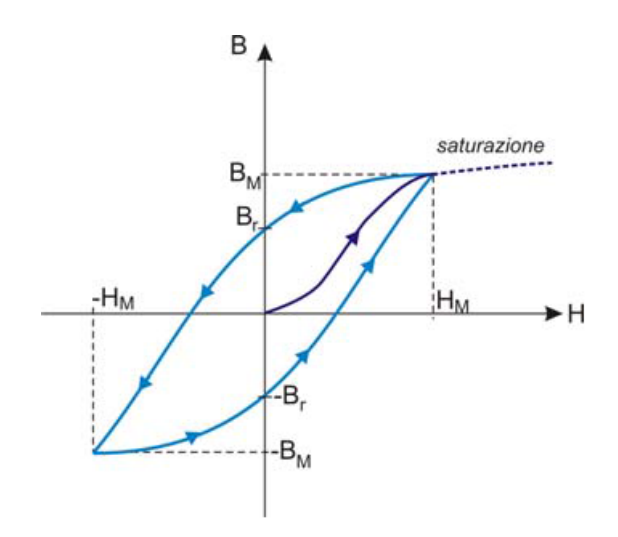

Figura 14: Ciclo di isteresi magnetica.

Per annullare l'induzione magnetica residua occorre sottoporre il materiale ad un campo magnetico opposto. Il valore di campo che annulla l'induzione magnetica residua è chiamato campo di coercizione.

Il fenomeno dell'induzione residua dovuta al ciclo di isteresi influenza il controllo non distruttivo con tecnica MFL. Il controllo non distruttivo con tecnica MFL necessita di un'induzione elettromagnetica significativa che tende a saturare il materiale. Questa azione ha l'obbiettivo di facilitare la dispersione di campo magnetico e rendere più semplice la rilevazione dei difetti ma comporta, d'altro canto, una magnetizzazione residua dovuta al fenomeno precedentemente spiegato. Questo comporta un'introduzione di disturbi nel segnale che potrebbe rendere più difficoltoso l'individuazione dell'eventuale cricca [\[6\]](#page-75-10).

## <span id="page-27-0"></span>4 Simulazione

In questo capitolo viene illustrata una simulazione di un controllo non distruttivo con metodo MFL su una pipeline di materiale ferromagnetico tramite lo strumento PIG. I programmi che sono stati utilizzati per le simulazioni sono MATLAB e FEMM.

- MATLAB è un software di programmazione, calcolo numerico, analisi di dati e creazione di modelli.
- FEMM (Finite Element Method Magnetics) è un software di simulazione, in questo caso viene utilizzato per la simulazione di problemi magnetostatici.

Su MATLAB è stato programmato un codice che, interfacciandosi con FEMM simula il transito del PIG all'interno della pipeline. Viene utilizzato il calcolo FEM per ottenere i risultati succesivamente presentati. In questa simulazione viene trascurata la magnetizzazione residua e viene considerata la non linearità magnetica dei materiali ferromagnetici.

## <span id="page-27-1"></span>4.1 Metodo degli elementi finiti (FEM)

Il metodo FEM è una tecnica numerica utilizzata per ottenere soluzioni semplificate per equazioni differenziali complesse. Il FEM è utile per problemi che riguardano geometrie e proprietà dei materiali complesse ad i quali non sono applicabili soluzioni analitiche. E ampiamente utilizzato nell'ambito ingegneristico ´ (civile, meccanico, aerospaziale) ma nello specifico in questa tesi viene utilizzato nello studio e nel calcolo del campo magnetico.

Il metodo FEM è costituito da diverse fasi qui elencate.

- Discretizzazione: consiste nel sostituire un problema complicato in un sistema di problemi semplificati, nello specifico viene sostituita una struttura continua con un modello costituito da un insieme di regioni di volume finito e forma elementare. Le strutture sono connesse fra di loro in un numero finito di punti chiamati nodi.
- Riformulazione del problema: fase in cui il problema viene convertito in un insieme di equazioni algebriche (elementi finiti). Queste equazioni

descrivono il comportamento delle varie strutture e dei punti di connessione tra esse.

- Assemblaggio: ha l'obbiettivo di ottenere un unico sistema di equazioni che modellizza l'intero problema.
- Applicazione delle condizioni al contorno: vengono definiti le variabili note del sistema di equazioni determinati appunto da ciò che circonda il problema.
- Risoluzione del problema: questa fase consiste nella risoluzione del sistema di equazioni e l'ottenimento dei risultati numerici.

In questa tesi i risultati vengono mostrati graficamente per presentare i risultati ottenuti. Il calcolo FEM sta diventando sempre più centrale nell'ingegneria considerando la potenza computazionale a disposizione oggi e la sua esponenziale crescita.

## <span id="page-28-0"></span>4.2 Tipi di Difetto

<span id="page-28-1"></span>Come già osservato nel capitolo introduttivo le cause principali che hanno provocato incidenti negli ultimi anni sono da attribuire alla corrosione e alla presenza di difetti locali nelle pipeline [\[2\]](#page-75-11).

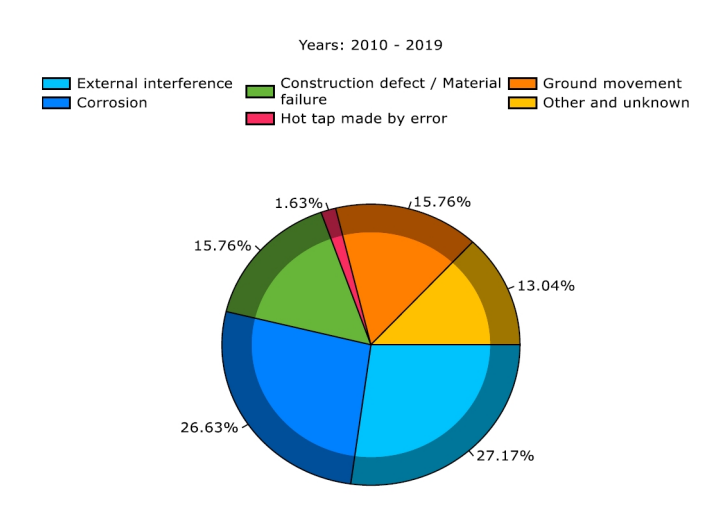

Figura 15: Cause degli incidenti che hanno coinvolto le pipeline in Europa dal 2010 al 2019.

Quindi, nelle nostre simulazioni andremo ad inserire questi due tipi di difetto: LF (Localised Fault) e LMA (Loss Metallic Area) [7].

• Difetto locale (LF): è solitamente una piccola cricca all'interno del materiale generato da difetti di costruzione o fattori accidentali. Questo difetto crea una variazione locale di flusso mangnetico sia assiale che radiale. Il fenomeno è evidente nel momento in cui il componente, nel nostro caso la pipeline, è in una condizione di saturazione magnetica. Il sensore che percepisce questo tipo di difetto è chiamato sensore  $LF e$  ci fornisce un'indicazione qualitativa del difetto. Il sensore LF è un sensore Hall posizionato in modo tale da acqusire il valore di flusso disperso radiale vicino la pipeline.

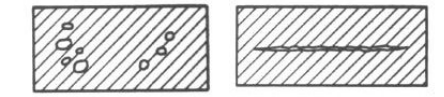

Figura 16: Difetto locale (Local Fault).

<span id="page-29-1"></span><span id="page-29-0"></span>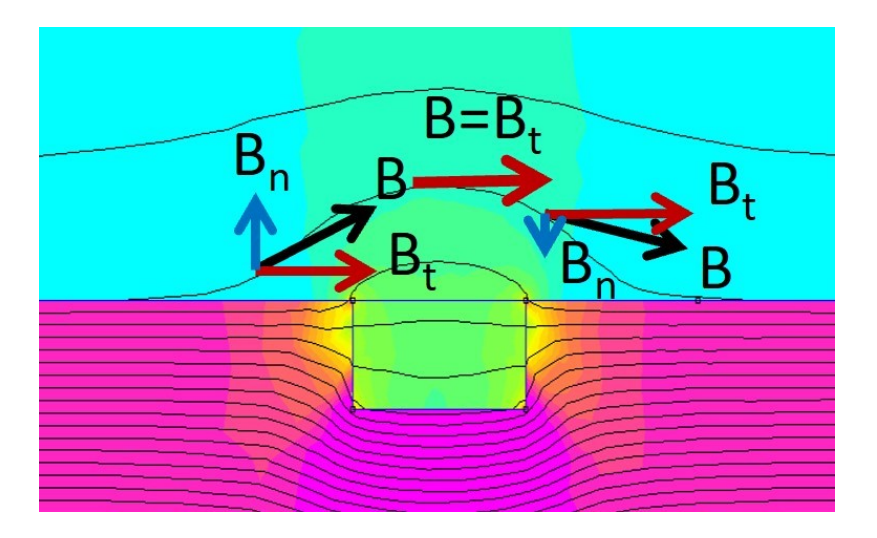

Figura 17: Dispersione locale del flusso magnetico nel difetto di tipo LF.

In pratica, con il sensore LF andremo a musurare la componente  $\boldsymbol{B}_n$  del flusso disperso localmente mostrato in Figura [17](#page-29-1) .

• Corrosione (LMA): è un assottigliamento prolungato del materiale solitamente dovuto a usura o abrasione. In questo caso si crea una variazione di volume del materiale che viene identificato dal sensore LMA, dato che il flusso magnetico misurato dal sensore è inversamente proporzionale al volume del difetto. Il sensore LMA è un sensore Hall posizionato in modo tale da acquisire il valore di flusso magnetico tangenziale all'interno del PIG.

<span id="page-30-0"></span>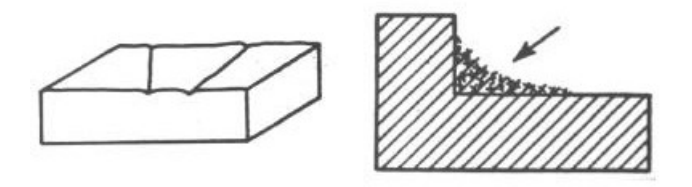

Figura 18: Corrosione (Loss Metallic Area).

<span id="page-31-0"></span>Nella simulazione sono stati previsto entrambi i sensori sopra citati posizionati come segue:

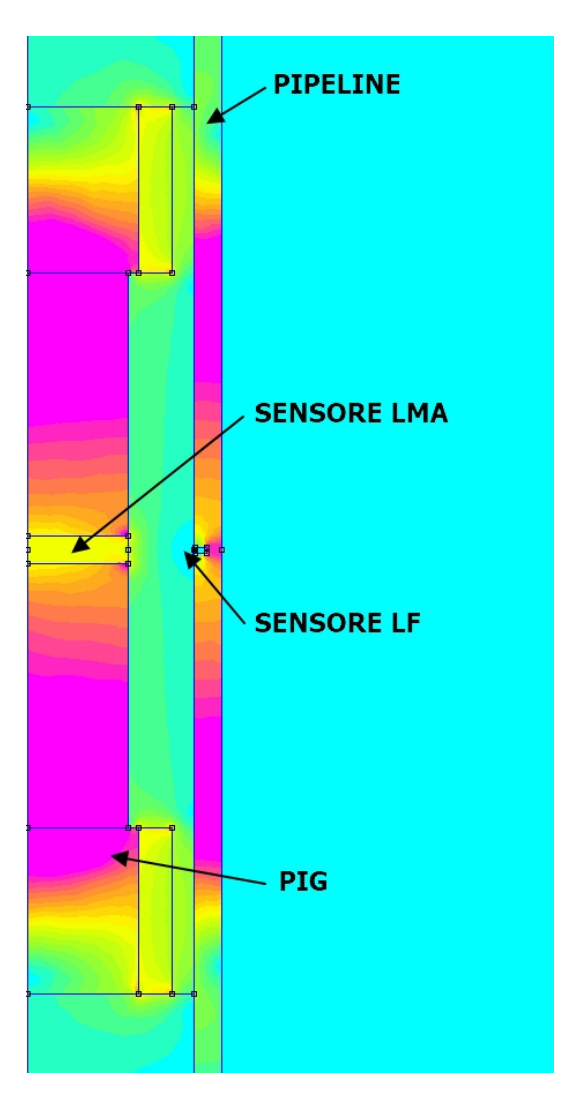

Figura 19: Disposizione sensori LF e LMA.

- Il sensore LF è posizionato molto vicino alla pipeline, a distanza di 1.5mm.
- Il sensore LMA è posizionato al centro del PIG.

Il nostro obbiettivo è andare a misurare il flusso magnetico disperso radiale con il sensore LF e il flusso magnetico tangenziale all'interno del PIG con il sensore LMA.

## <span id="page-32-0"></span>4.3 Risultati attesi

In questo paragrafo eseguiremo delle simulazioni in condizioni reali. Simuliamo un difetto regolare su un materiale ferromagnetico in assenza di disturbi magnetici (noise) e con flusso magnetico imposto. Così facendo, con i risultati ottenuti, proviamo a capire che tipo di risultati ci dobbiamo aspettare nelle simulazioni in condizioni reali successive. In questo caso ideale abbiamo le seguenti ipotesi:

- flusso magnetico nel materiale ferromagnetico imposto al valore di saturazione;
- assenza di disturbi magnetici (noise);
- forma regolare dei difetti.

Simuleremo diverse situazioni ideali.

- 1 Difetto interno superficiale (riferimento).
- 2 Difetto interno con profondit`a di 1 mm.
- 3 Difetto interno con profondit`a di 2 mm.

Per ognuna di queste simulazioni, registreremo i valori di flusso disperso normale (sensore LF) a 3 distanze diverse di liftoff: a 1 mm, 2 mm e 3 mm dalla pipeline. Le tre misure per comodità saranno poste una accanto all'altra nel grafico. Inoltre, confronteremo i risultati anche in caso di non saturazione magnetica del materiale.

### <span id="page-33-0"></span>4.3.1 Difetto interno

<span id="page-33-1"></span>In questa prima simulazione, che useremo come riferimento per le successive, c'è un difetto di 1 mm di profondit`a e 2 mm di lunghezza.

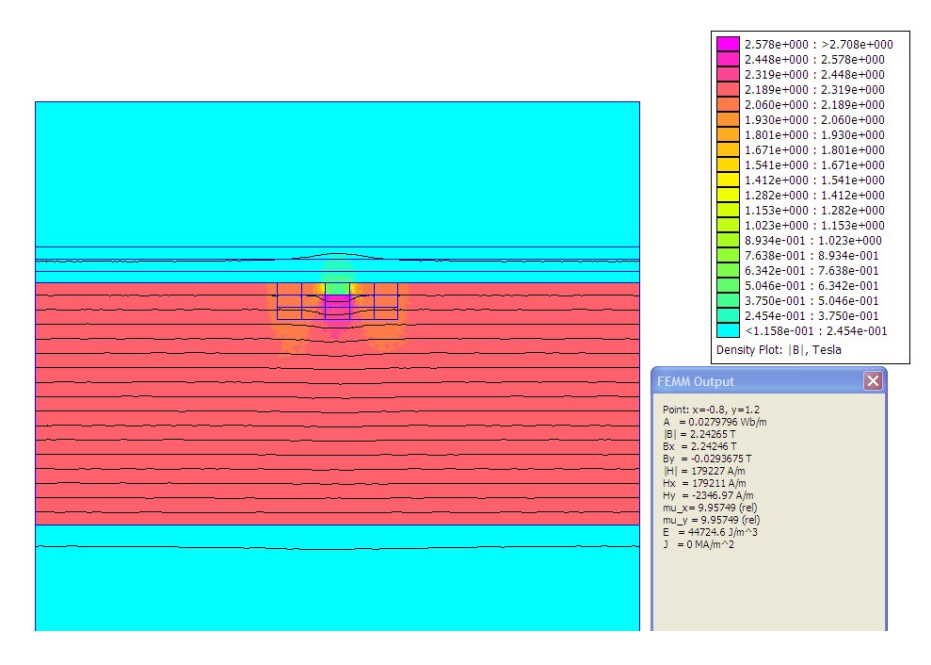

Figura 20: Difetto interno 1 mm x 2 mm con materiale saturo.

<span id="page-33-2"></span>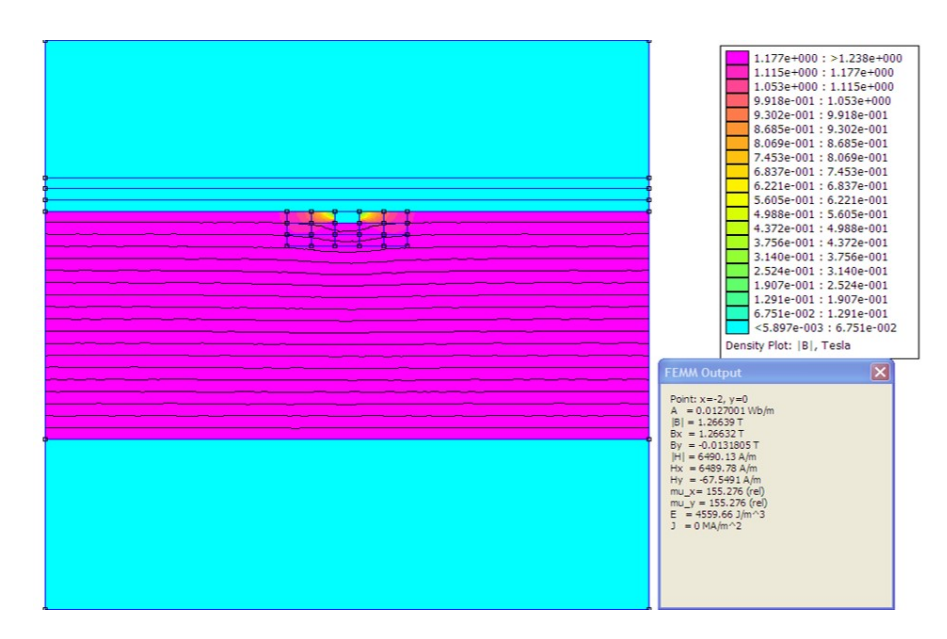

Figura 21: Difetto interno 1 mm x 2 mm con materiale non saturo.

<span id="page-34-0"></span>Le tre linee subito vicine al difetto indicano le tre distanze a cui stiamo misurando il flusso normale disperso.

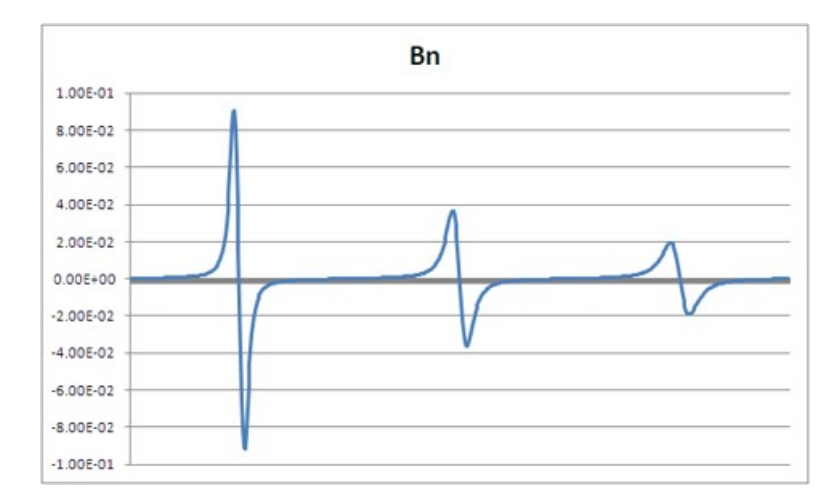

<span id="page-34-1"></span>Figura 22: Valori di flusso magnetico normale (o radiale) misurati a 1-2-3 mm dal materiale saturo.

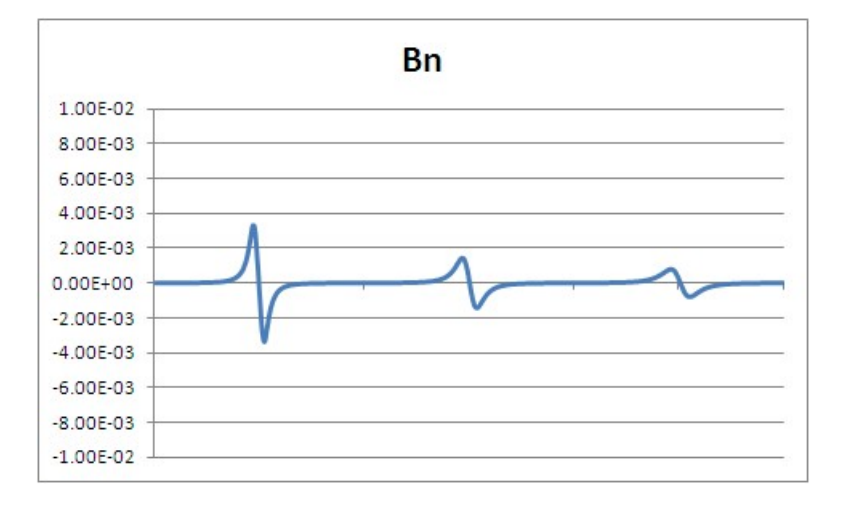

Figura 23: Valori di flusso magnetico normale (o radiale) misurati a 1-2-3 mm dal materiale non saturo.

In figura [22](#page-34-0) il grafico che indica il flusso normale disperso nei dintorni del difetto. Come potevamo intuire, l'intensità del flusso normale disperso si attenua allontanandoci dal materiale. Stessa cosa accade se il materiale non è saturo, Figura [26.](#page-36-0)

### <span id="page-35-0"></span>4.3.2 Difetto interno con profondità di 1 mm

In questa simulazione andremo a inserire rispetto alla precedente 1 mm di profondità alla cricca per osservare come varia il flusso normale disperso.

<span id="page-35-1"></span>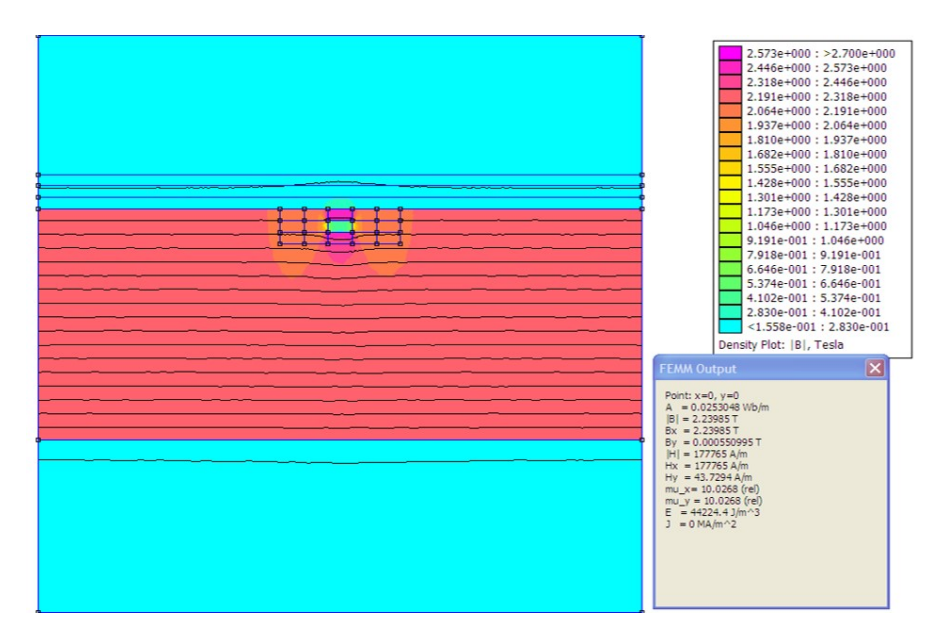

Figura 24: Difetto interno 1 mm x 2 mm con materiale saturo.

<span id="page-35-2"></span>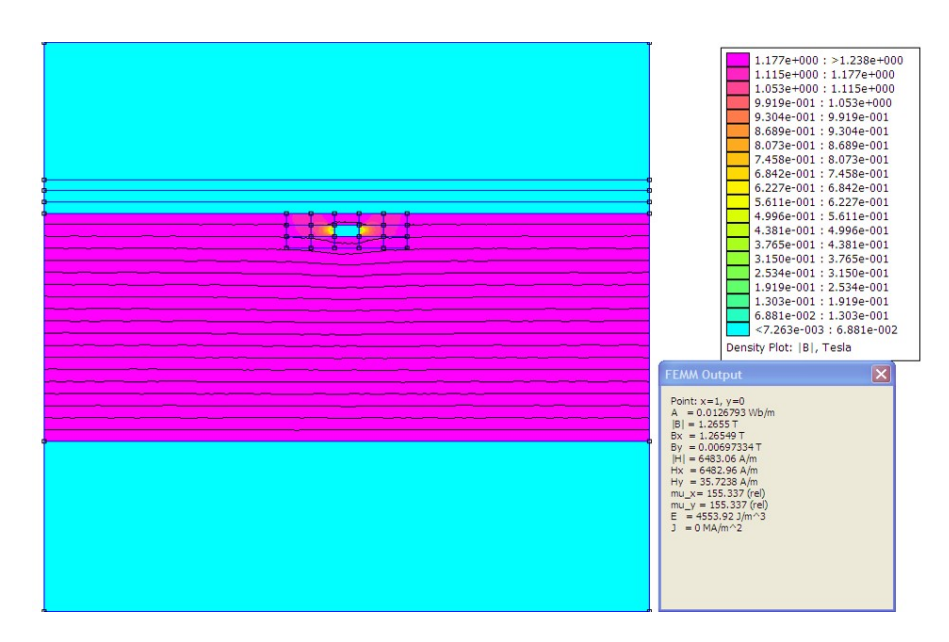

Figura 25: Difetto interno 1 mm x 2 mm con materiale non saturo.
<span id="page-36-0"></span>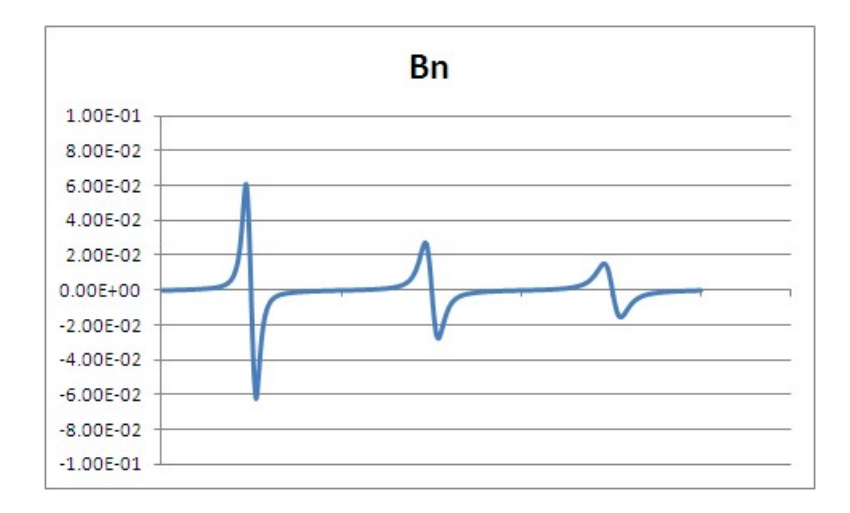

Figura 26: Valori di flusso magnetico normale (o radiale) misurati a 1-2-3 mm dal materiale saturo.

<span id="page-36-1"></span>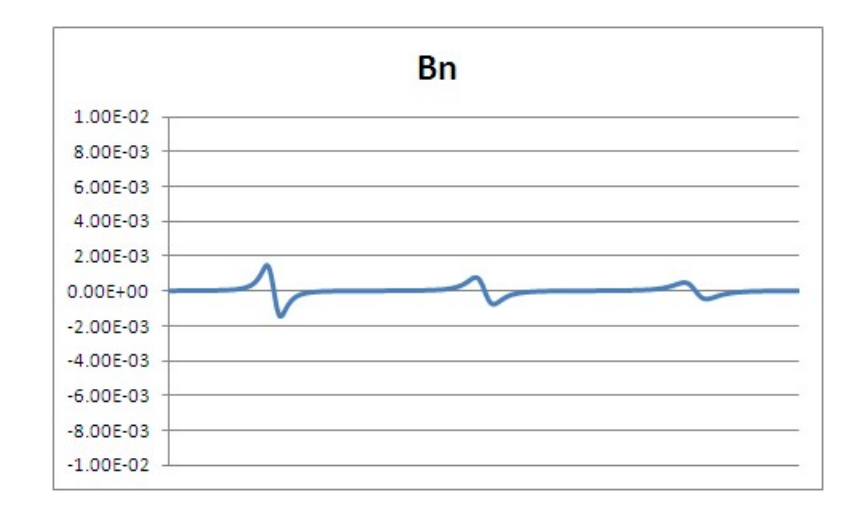

Figura 27: Valori di flusso magnetico normale (o radiale) misurati a 1-2-3 mm dal materiale non saturo.

Nei grafici di Figura [26](#page-36-0) e [27](#page-36-1) è evidente come la profondità del difetto vada ad attenuare i segnali. In particolar modo in condizioni di non saturazione magnetica, dove il segnale è appena visibile.

#### 4.3.3 Difetto interno con profondità di 2 mm

In questa ultima simulazione il difetto è posizionato a 2 mm di profondità. In questo caso abbiamo riportato solo la casistica in condizioni di saturazione magnetica in quanto in mancanza di questa non sono stati riscontrati risultati apprezzabili.

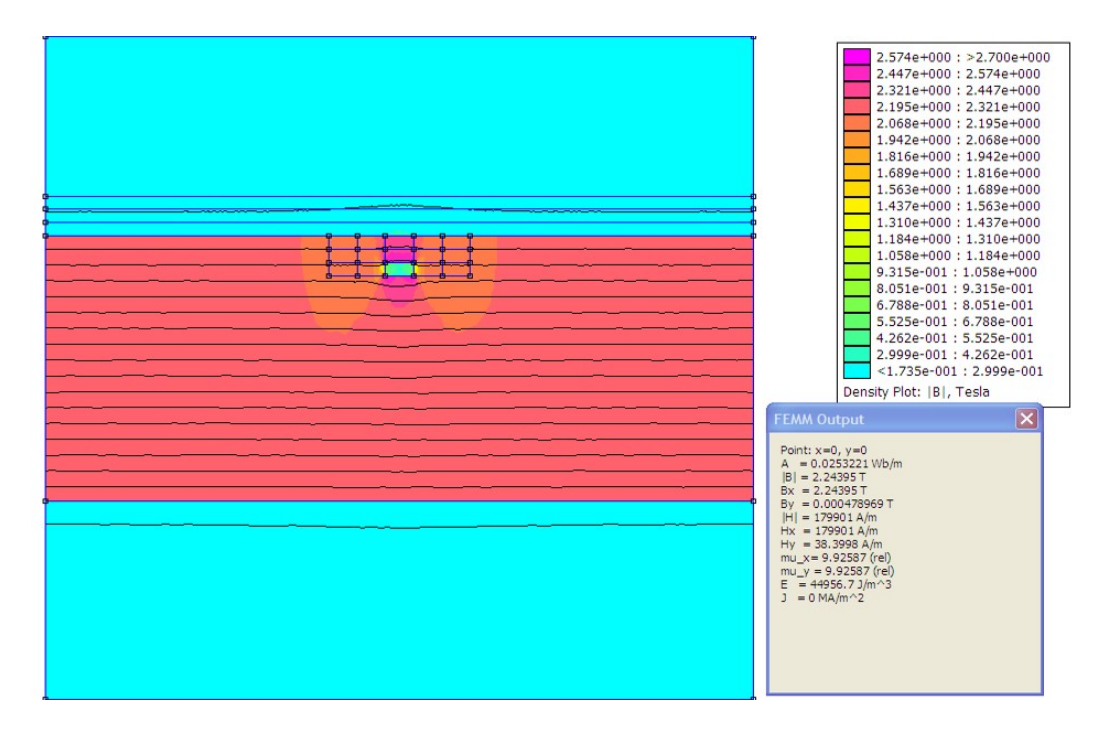

Figura 28: Difetto interno 1 mm x 2 mm con materiale saturo.

 $\acute{\text{E}}$  interessante confrontare i valori di flusso disperso in direzione normale ottenuti in Figura [29](#page-38-0) con il riferimento della prima simulazione con cricca superficiale, Figura [30.](#page-38-1)

<span id="page-38-0"></span>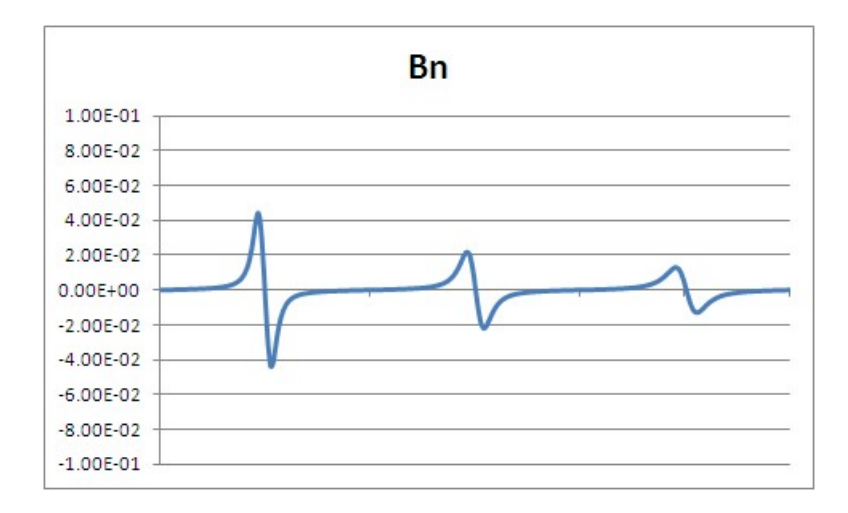

Figura 29: Valori di flusso magnetico normale (o radiale) misurati a 1-2-3 mm dal materiale saturo.

<span id="page-38-1"></span>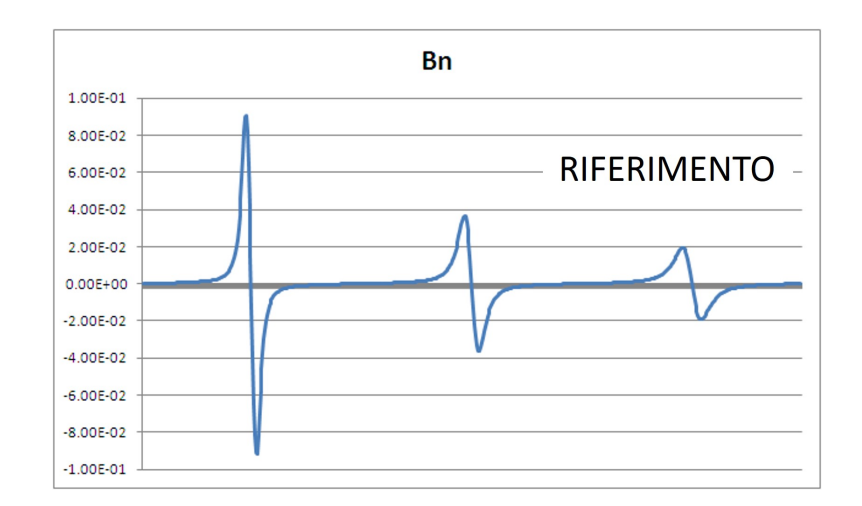

Figura 30: Valori di flusso magnetico normale (o radiale) misurati a 1-2-3 mm dal materiale saturo.

Quello che salta subito all'occhio è l'intensità dimezzata del flusso in direzione normale disperso.

Possiamo concludere questo paragrafo affermando che la profondità del difetto, la distanza del sensore e la saturazione magnetica hanno un ruolo fondamentale nella rilevazione del flusso normale disperso in presenza di difetti.

## 4.4 Script MATLAB

Questo paragrafo è dedicato allo script MATLAB realizzato per eseguire le simulazioni. E stato diviso in parti per facilitarne la spiegazione. ´

La prima parte dello script definisce i parametri geometrici della simulazione, compresi quelli riguardanti il difetto. Questi ultimi vengono modificati per eseguire le varie simulazioni nelle diverse configurazioni. Inoltre, in questa parte di script viene definito il numero di simulazioni che vengono effettuate per ogni cofigurazione  $(riga 20)$ . Maggiore è il numero di simulazioni minore sarà il passo del PIG: dati più accurati e in maggiore quantità ma anche maggiore necessità di tempo per il software per l'esecuzione delle simulazioni.

```
1 clear all, close all, clo
2 \frac{1}{2} Input data (meter)
3 |rp=0.076; % radius pipe
4 \mid \texttt{thp=0.005}; % thickness pipe
5 \mid \texttt{thm=0.006}; "thickness magnet"
6 \mid \text{gpm}=0.004; % gap pipe - magnet
7 | xx = 0.03;8 \mid vy = 0;
9 thc=0.002; %thickness cricca < thp (asse x)
10 Wc = 0.001; lenght cricca < Wy (asse y)
11 xCPC = 0.0325; \%x central point defect
12 yCPC = 0.002; \%y central point defect
13 \text{ ry1=0.018}; "andius min pig (central steel)
14 \mid ry2 = 0.02; "adius max pig (magnet)
15 Wm=0.030; % lenght magnet
16 Wy=0.1; % lenght central steel
17 Glma=0.005; % lenght central air
18 Wpig=Wy+2*Wm; %lenght pig
19 n seg=1; % number segment to draw arc
20 i=50; %n of tests
21 \frac{1}{6}s=yPCp/(i-1); % passo della cricca
22 |s=(yCPc*2)/(i); % passo della cricca
```

```
23 j=1; % for variable
24 ZLMA=zeros(1,i); % VECTOR of Bx values
25 | ZLMA2 = zeros(1, i); % VECTOR of Bx values
26 ZLMA3=zeros(1, i); %VECTOR of Bx values
27 ZLF=zeros(1,i); % VECTOR of By values
28 ZLF2=zeros(1, i); %VECTOR of By values
29 ZLF3 =zeros(1, i); %VECTOR of By values
30 \mid xA1 = 0.017;
31 \mid yA1 = 0;32 \mid xA2 = 0.02;33 \mid yA2 = 0;34 \mid x1f = 0.02;35 \mid x1f2 = 0.026;36 xlf3 =0.02985; % best
37 \mid y \text{1f} = 0;38 \mid x \ln a = 0.001;39 xlma2 =0.009; % best
40 \times \text{lma3} = 0.017;
41 \vert y l m a = 0;
```
Dopo aver inserito e ricavato tutti i valori utili per la costruzione geometrica del problema, la seguente parte di codice permette l'interfaccia con il programma FEMM tramite la funzione openfemm di MATLAB. Nello specifico, dopo aver introdotto il programma di simulazione e aver definito il tipo di problema (problema magnetico), vengono inseriti e collegati tra loro i punti per costituire il disegno geometrico.

```
1 openfemm
 2 \lnewdocument (0)
 3 path = ['C:\Users\14 day\Desktop\tesi 04_06\XA1 \ CENTRALE]riduzione traferro \ materiale nonlineare \ Nuova
        cartella '];
 4 \ln \text{ame_fem} = ' \text{Cramer_Pig1006}.fem';
 5 \mid \texttt{mi\_saves} ([path, name_fem]);
 6 % while ( yCPc == 0.07)
 7 \mid% add nodes
 8 | x0 = 0;9 \mid y0 = 0;10 \mid x00 = ry1;11 \mid y00 = 0;12 | \mathbf{x1}=0;13 \mid y1 =Glma/2;
14 | x2 = ry1;15 \mid y2 =Glma/2;
16 \mid x3 = 0;
17 \mid y3 = (Wy)/2;18 | x4 = ry1;19 \mid y4 = (Wy)/2;20 \mid x5 = ry2;21 \mid y5 = (Wy)/2;22 | x6 = ry2 + thm;23 \mid y6 = (Wy)/2;24 | x7 = ry2 + thm;25 | y7 = Wpig/2;
26 | x8 = ry2;
```

```
27 \frac{\text{y8}}{\text{y8}} = \frac{\text{w}{19}}{2};
28 \mid x9 = 0;
29 \mid y9 = Wpig/2;
30 \mid x10 = x7 + gpm;31 y10=2*(Wpig/2); % fattore moltiplicativo pipe/pig
32 \mid x11 = x10 + thp;
33 \mid y11 = y10;34 \mid x12 = x10;35 \mid y12=0;36 \mid x13 = x11;37 \mid v13 = 0;
38 \mid xC1 = 0;39 \mid yC1 = 2*y10;40 \mid xC2 = 0;41 \mid yC2 = -1 \cdot yC1;
42 \mid \texttt{mi\_addnode(x0,y0)};
43 \mid \texttt{mi\_addnode}(\texttt{x00}, \texttt{y00});
44 \mid mi\_addnode(x1, y1);45 \mid \texttt{mi\_addnode(x2,y2)};
46 \text{ mi\_addnode(x3, y3)};
47 \text{ mi\_addnode(x4, y4)};
48 \mid \texttt{mi\_addnode(}x5, y5);49 \mid mi\_addnode(x6, y6);50 \mid \texttt{mi\_addnode}(\texttt{x7}, \texttt{y7});
51 \mid mi\_addnode(x8, y8);52 \mid \texttt{mi\_addnode(x9,y9)};
53 \mid mi\_addnode(x10, y10);
54 \mid \texttt{mi\_addnode(x11, y11)};
55 \mid \texttt{mi\_addnode(x12,y12)};
56 \mid \texttt{mi\_addnode(x13, y13)};
57 \mid \texttt{mi\_addnode} (xC1, yC1);
58 \mid \texttt{mi\_addnode} (xC2, yC2);
59
60 \, \text{N}add point and segment for mesh
```

```
61 \mid x14 = x10;
62 \mid y14 = y7;
63 \mid mi\_addnode(x14, y14);
64 \text{ mi\_addressement (x14, y14, x7, y7)}65 % add segment
66 \mid mi\_addressegment (x0, y0, x1, y1)67 \mid \texttt{mi\_addressement} (x00, y00, x2, y2)
68 \text{ mi\_addressement (x1, y1, x2, y2)}69 \mid \texttt{mi\_addressement(x2, y2, x4, y4)}70 \mid \texttt{mi\_addressement(x3,y3,x4,y4)}71 \mid \texttt{mi\_addressement(x1, y1, x3, y3)}72 \mid \texttt{mi\_addressement(x4, y4, x5, y5)}73 \mid \texttt{mi\_addressement} (x5, y5, x6, y6)
74 \mid \texttt{mi\_addsegment}(\texttt{x6}, \texttt{y6}, \texttt{x7}, \texttt{y7})75 \mid \texttt{mi\_addressement(x7, y7, x8, y8)}76 \mid \texttt{mi\_addressement(x8, y8, x9, y9)}77 \mid \texttt{mi\_addressement(x9, y9, x3, y3)}78 \mid \texttt{mi\_addressement} (x5, y5, x8, y8)
79 \mid \texttt{mi\_addsegment(x10, y10, x11, y11)}80 \mid \texttt{mi\_addressement(x10, y10, x12, y12)}81 \text{ mi\_addressement (x11, y11, x13, y13)}82 \mid \texttt{mi\_addressement} (xC1, yC1, xC2, yC2)
83 | mi_drawarc ( xC2, yC2, xC1, yC1, 180, n_seg ) ;
84 | %mirror
```
Il seguente script, parte continuativa delle precedenti, va a definire le caratteristiche del problema, a definire l'unit`a di misura dei parametri e la precisione della simulazione. Nel nostro caso viene definito un problema assialsimmetrico, magnetostatico con U.d.M. del sistema internazionale. Successivamente, vengono assegnate alle aree le varie proprietà e caratteristiche.

```
1 % define problem
 2 \mid \texttt{mi\_problem(0, 'meters', 'axi', 1e-8, 2*ry2, 30, 1)}3 % define materials
 4 | mi_getmaterial ( 'Air')
 5 \mid \text{mi\_addmaterial}('pipe', 500, 500, 0, 0, 1, 0, 0, 0, 0, 0, 0, 0)6 \mid \texttt{mi\_addmaterial('steel', 2000, 2000, 0, 0, 1, 0, 0, 0, 0, 0, 0, 0)}7 \mid mi\_getmaterial('N55')8 mi_getmaterial ('Pure Iron')
9
10\, % assign materials to object
11
12 \mid mi addblocklabel (xA1, yA1);
13 \mid mi\_selectlabel(xA1,yA1);14 \mid \texttt{mi\_setblockprop('Air',1,0.5,'None',0,0,0)}15 \mid \texttt{mi\_clearselected()};
16
17 \mid mi\_addblocklabel(xA2, yA2);18 \mid mi selectlabel (xA2, yA2);
19 \text{ mi\_setblockprop('Air',0,0.001,'None',0,0,0,0)'mesh size}air (0.001)
20 \mid mi<sub>clearselected</sub>();
21 \mid xS1 = (x2 - x1) / 2;22 \mid yS1 = y1 + (y3 - y1) / 2;23 \mid \texttt{mi\_addblocklabel(xS1,yS1)};24 \mid \texttt{mi\_selectlabel} (xS1, yS1);25 \mid \texttt{mi\_setblockprop} ('Pure Iron', 1, 0.05, 'None', 0, 0, 0)
26 mi clearselected ():
27 \mid xS2 = (x2 - x1) / 2;28 \mid yS2=y3+(y9-y3)/2;
```

```
29 \mid \texttt{mi\_addblocklabel(xS2,yS2)}30 \text{ mi} selectlabel (xS2, yS2);
31 \mid \texttt{mi\_setblockprop('Pure Iron', 1, 0.5, 'None', 0, 0, 0)}32 \text{ mi\_selectgroup}(0);
33 \text{ mi\_mirror} (0, 0, 20, 0)34 \mid mi<sub>clearselected</sub>();
35 \mid xM1 = x5 + (x6 - x5) / 2;36 \mid yM1 = y3 + (y9 - y3) / 2;37 \mid \texttt{mi\_addblocklabel} (xM1, yM1);
38 \mid mi\_selectlabel ( xM1 , yM1 ) ;
39 \text{ mi}_setblockprop ('N55',1,0.5,'None',0,0,0)
40 \text{ mi} clearselected () :
41 \mid xM2 = x5 + (x6 - x5) / 2;
42 \mid yM2 = -1*(y3 + (y9 - y3) / 2);
43 \mid mi\_addblocklabel(xM2, yM2);44 \mid mi selectlabel (xM2, yM2);
45 \mid \texttt{mi\_setblockprop('N55',1,0.5,'None',180,0,0)}46 \vert mi_clearselected ();
47 \vert xP = x10 + (x11 - x10) / 2;48 \mid \text{yP} = 0.159;
49 \mid mi\_addblocklabel(xP, yP);50 \mid mi selectlabel (xP, yP);
51 \mid \texttt{mi\_setblockprop('Pure Iron', 0, 0.005, 'None', 0, 0, 0)}52 \mid mi<sub>clearselected</sub> ():
53 % external air
54 \mid xA3 = 0.1;55 \mid yA3=0;56 \mid mi\_addblocklabel(xA3, yA3);
57 \mid \texttt{mi\_selectlabel} (xA3, yA3);
58 mi_setblockprop ( 'Air ' ,1 ,0.5 , 'None ' ,0 ,0 ,0)
59 \mid \texttt{mi\_clean} selected ();
60 % add cricca
61 \mid xCR1 = xCPC - (thc/2);
62 | xCR2 = xCpc + (thc/2);
```

```
63 \times CR3 = \times CR2 ;
64 | xCR4 = xCR1;
65 \mid yCR1 = yCPC + (Wc/2);
66 \mid yCR3 = yCPc - (Wc/2);
67 yCR2 = yCR1;
68 \mid yCR4 = yCR3;69
70 \mid mi\_addnode(xCR1, yCR1);
71 \mid mi\_addnode(xCR2, yCR2);72 \mid \texttt{mi\_addnode} (xCR1, yCR3);
73 \mid \texttt{mi\_addnode} (xCR2, yCR4);
74 \mid \texttt{mi\_addsegment} (xCR1, yCR1, xCR2, yCR2);
75 \mid \texttt{mi\_addsegment} (xCR2, yCR2, xCR3, yCR3);
76 \mid \texttt{mi\_addsegment} (xCR3, yCR3, xCR4, yCR4);
77 \mid \texttt{mi\_addsegment} (xCR4, yCR4, xCR1, yCR1);
78
79 \mid \texttt{mi\_addblocklabel} (xCPc, yCPc);
80 \mid mi selectlabel (xCPc, yCPc);
81 \text{ mi} setblockprop ('Air', 0, 0.0005, 'None', 0, 0, 0)
82 \mid \text{mi\_clean selected ()};83
84 % add bound property
85 | mi_addboundprop ( 'Dirichlet', 0, 0, 0, 0, 0, 0, 0, 0, 0, 0, 0 );
86 | mi_selectgroup (1);
87 | mi_setarcsegmentprop (1, 'Dirichlet ', 0, 1);
88 | mi_clearselected ();
89
90 \mid \texttt{mi\_saves} (name fem);
```
Nell'ultima parte dello script avviene l'iterazione del codice e il salvataggio dei valori misurati ad ogni simulazione.

```
1 for i=1:(i)
 2 \mid \texttt{mi\_analyze}(0);
3 \mid \texttt{mi\_loadsolution};
4 \sqrt{M A = m o_{getpointvalues} (x A1, y A1)};
 5 \frac{\text{W}}{\text{L}}F=mo_getpointvalues (xzlf, yzlf);
6 LMA=mo_getb (xlma, ylma); %Br e Bz for axialsimm prob
 7 |LF=mo_getb(xlf,ylf);
8 | LMA2 = mo_getb (xlma2, ylma); %Br e Bz for axialsimm prob
9 | LF2 = mo_getb (xlf2, ylf);
10 LMA3 = mo_getb ( xlma3 , ylma ) ; %Br e Bz for axialsimm prob
11 \vert LF3=mo_getb (x1f3, y1f);
12 |%mi_selectcircle (xCPc, yCPc, 0.01) ;% select cricca
13 \text{ mi\_selectrectangle} ( xCR1 , yCR3 , xCR2 , yCR2 ) ;
14
15 \mid \texttt{mi_moverranslate}(0, -s);16
17 \mid yCR3 = yCR3 - s;18 \mid yCR2 = yCR2 - s;19 \mid \text{ZLMA}(j) = \text{LMA}(1,2);20 ZLF(j)=LF(1,1);21 | ZLMA2(j) = LMA2(1, 2);
22 | ZLF2(i) = LF2(1, 1);
23 | ZLMA3(j) = LMA3(1, 2);
24 | ZLF3(j) = LF3(1, 1);
25 \mid i = i + 1;26 end
```
Al completamento dello script otterremo dei vettori in cui sono contenuti i dati estrapolati ad ogni simulazione. Questi dati sono stati elaborati e trasformati in grafici tramite il software Excel.

## 4.5 Simulazione FEMM

Lo script MATLAB richiama il programma FEMM per effettuare la simulazione in un ambiente bidimensionale in vista assialsimmetrica. Nella figura sequente l'interfaccia grafica del software FEMM.

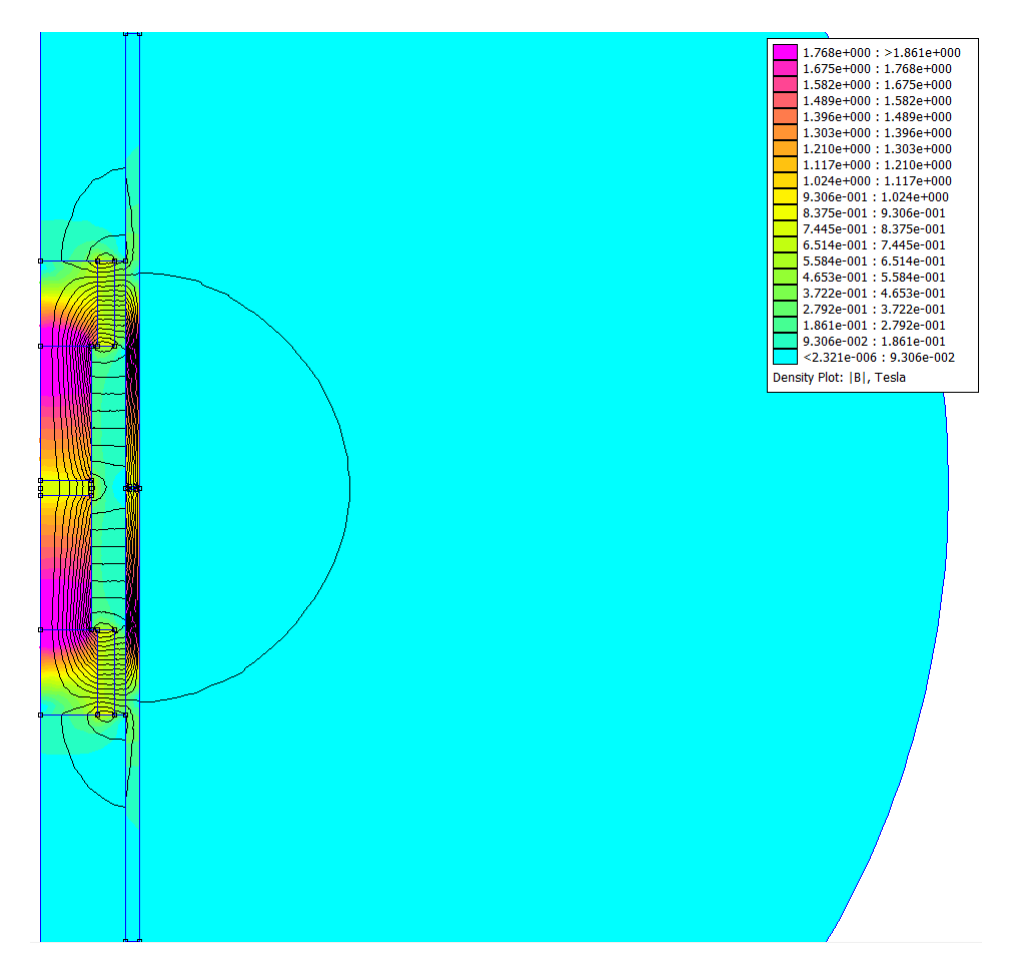

Figura 31: Schermata software FEMM.

La simulazione dello scorrimento del dispositivo PIG all'interno della pipeline `e ottenuto semplicemente dallo spostamento del difetto lungo la pipeline.

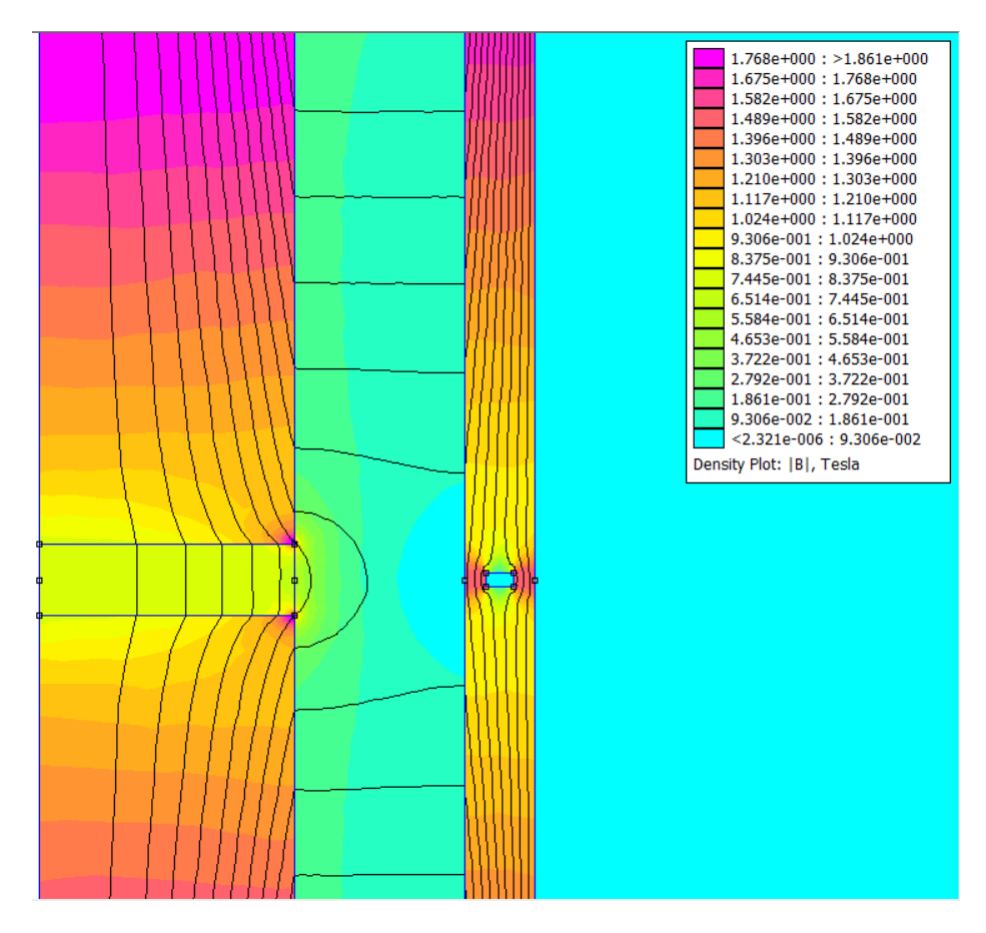

Figura 32: Schermata software FEMM: zoom del difetto.

#### 4.5.1 Materiali utilizzati

I materiali utilizzati nella simulazione sono:

- Air per le zone esterne al PIG e alla pipeline, compreso lo spazio dedicato al difetto.
- Pure Iron per modellizzare la pipeline e per la struttura del PIG. Il mate-riale è considerato non lineare come visibile in Figura [35](#page-52-0).

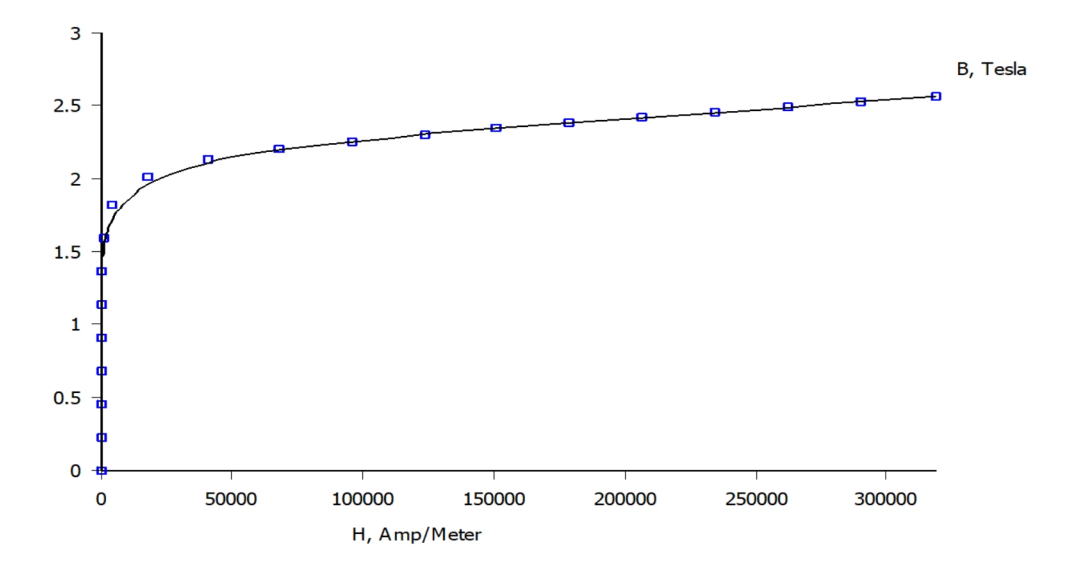

Figura 33: Caratteristica magnetica non lineare B-H del materiale pipeline (Pure Iron).

• N55 (magnete al neodimio) per i due magneti permanenti sulle estremità del PIG con direzione di magnetizzazione sfasate di 180°. Materiale generalmente utilizzato in applicazioni che hanno la necessità di lavorere in spazi limitati ma richiedono una grande forza magnetica.

Inoltre, abbiamo utilizzato una mesh più fitta nella zona di aria fra PIG e pipeline, dove avvengono le misurazioni dei sensori, e nella pipeline per avere risultati migliori.

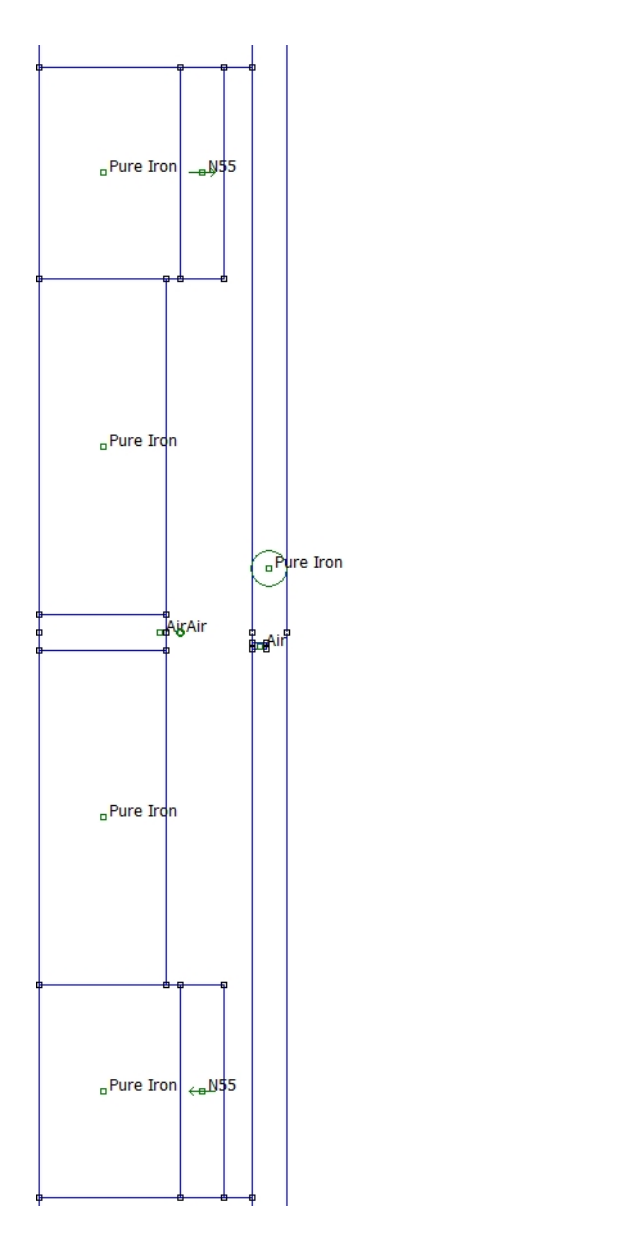

 $a$ Air

Figura 34: Materiali utilizzati.

<span id="page-52-0"></span>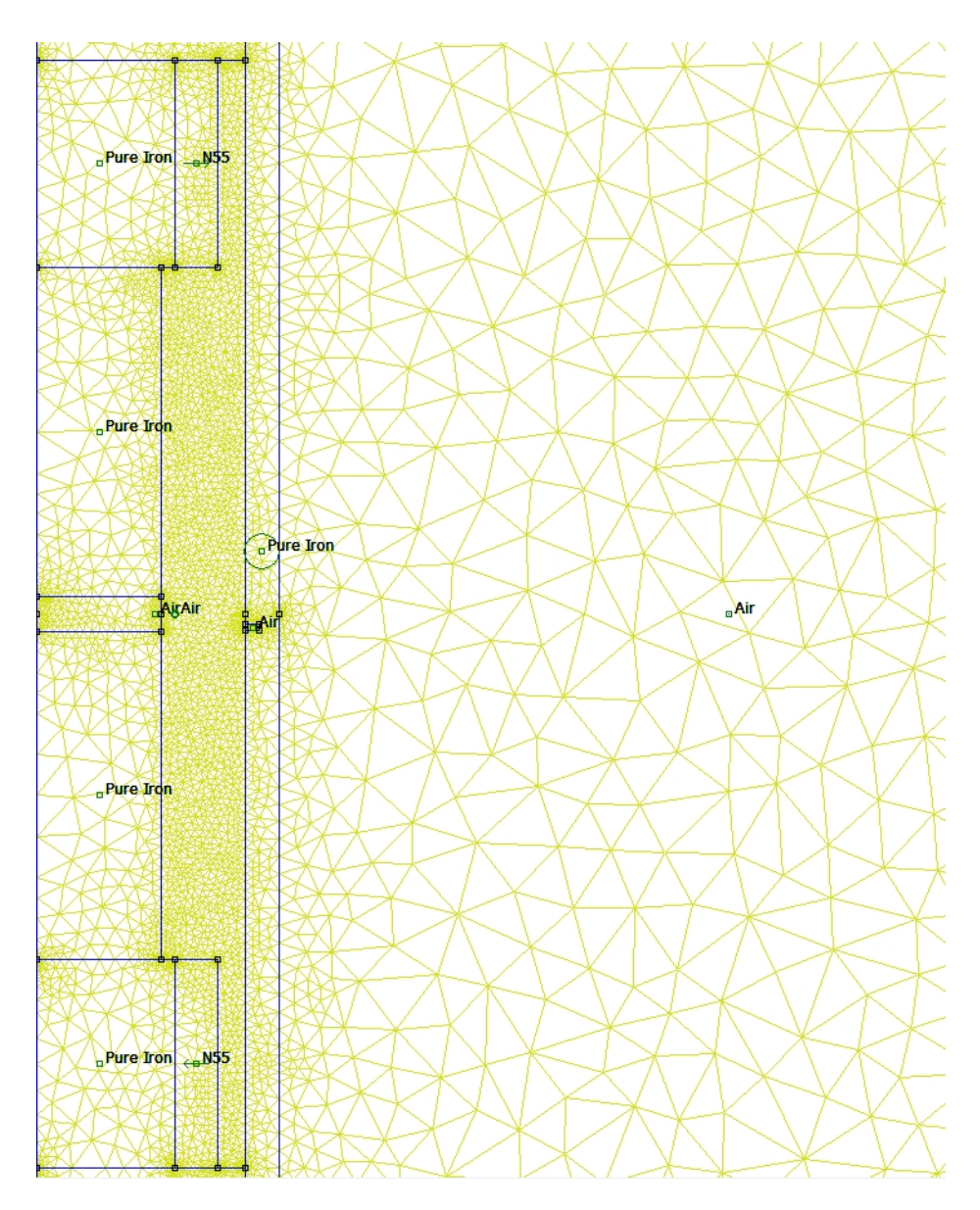

Figura 35: Mesh utilizzata.

## 4.6 Simulazioni con presenza di difetto locale (Local Fault)

Nei paragrafi seguenti andremo a simulare un'ispezione di una pipeline spessa 8 mm con l'ausilio di un dispositivo PIG con tecnica di ispezione MFL. Il difetto LF `e stato modellizzato come un rettangolo di misure 0.5 mm x 2 mm. Inizialmente simuleremo un'ispezione ampia 280 mm nell'intorno del difetto. Successivamente andremo a restringere lo spazio di ispezione a 3 mm nell'intorno della cricca (da 1.5 mm prima a 1.5 mm dopo) così da poter apprezzare meglio il comportamento delle linee di campo in prossimità del difetto.

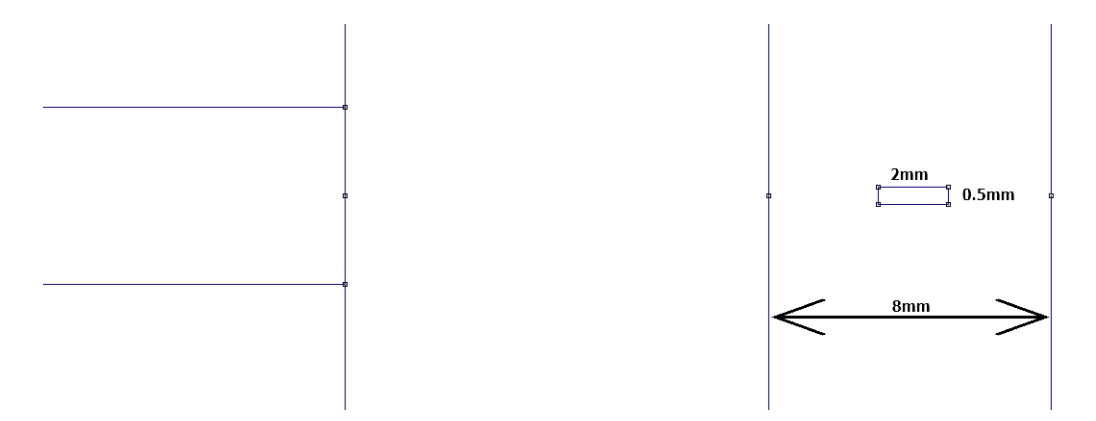

Figura 36: Dimensioni del difetto LF e della pipeline.

Nelle varie simulazioni la cricca verrà spostata in direzione radiale in tre posizioni: posizione interna, posizione centrale e posizione esterna. Per ogni simulazione eseguiremo 100 test con spostamento costante del PIG all'interno della pipeline:

- ispezione da 280 mm con passo da 2.8 mm per test;
- ispezione da 3 mm nell'intorno della cricca con passo da 0.03 mm per test.

### 4.6.1 Simulazione 1: difetto LF interno

Nella simulazione 1 andremo a posizionare il difetto internamente nella pipeline, come mostrato in Figura [37.](#page-54-0)

<span id="page-54-0"></span>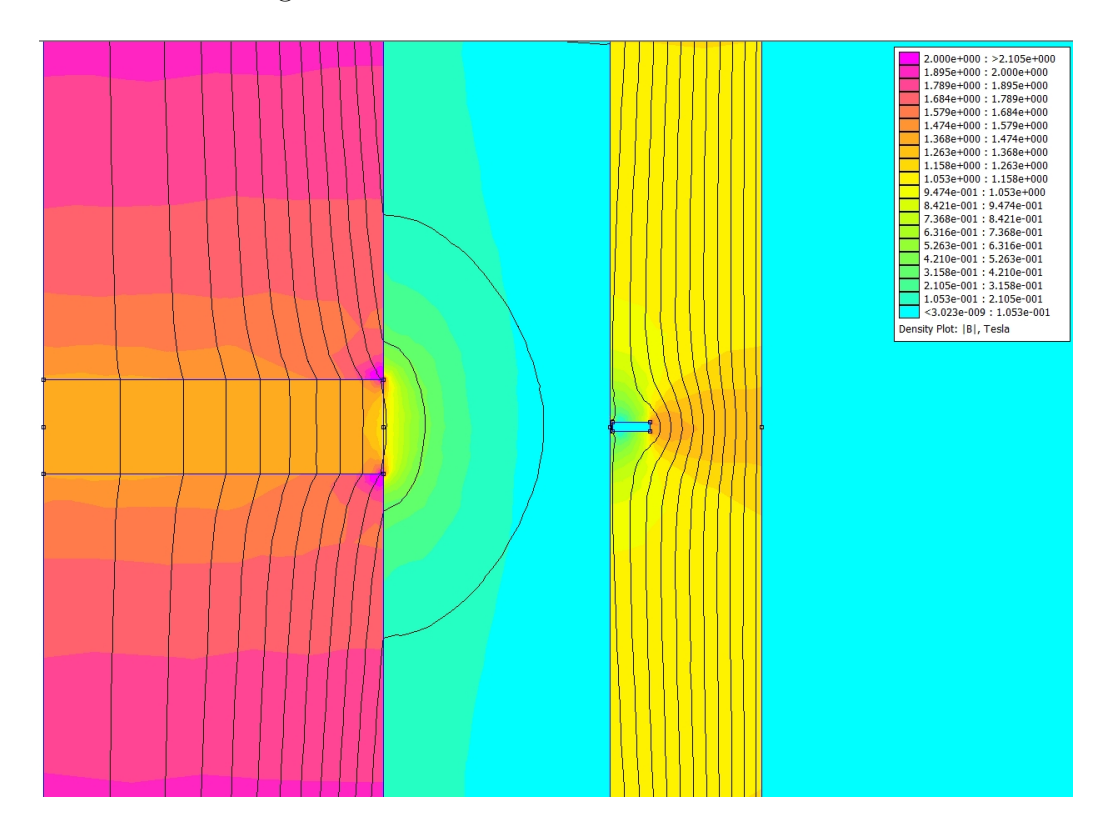

Figura 37: Difetto LF interno.

Notiamo come il difetto crea un incremento del flusso magnetico nella pipeline. Questo comporta una fuoriuscita locale di flusso magnetico nell'intorno del difetto che viene registrata dal sensore LF in direzione radiale (Figura [38\)](#page-55-0) e una variazione del flusso totale registrata dal sensore LMA (Figura [40\)](#page-56-0).

<span id="page-55-0"></span>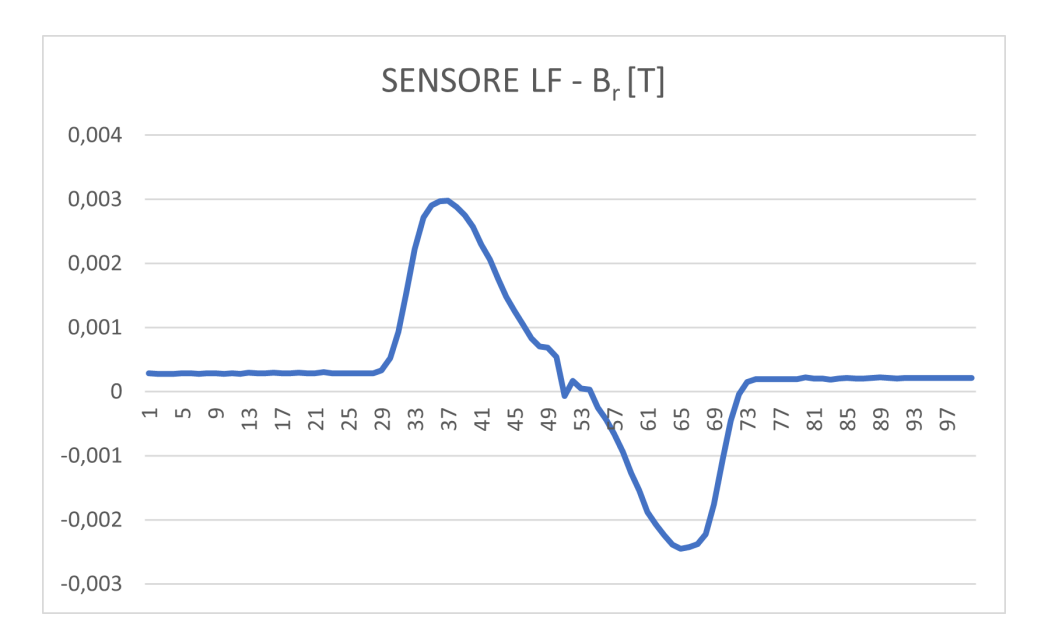

Figura 38: Valori di flusso magnetico radiale misurati dal sensore LF con cricca interna.

Dai due grafici è chiara l'indicazione della presenza del difetto. Interessante è andare a concentrare i test nell'intorno del difetto così da effettuare un ingrandimento del grafico di Figura [38](#page-55-0) nella zona centrale, vedi Figura [39.](#page-56-1)

<span id="page-56-1"></span>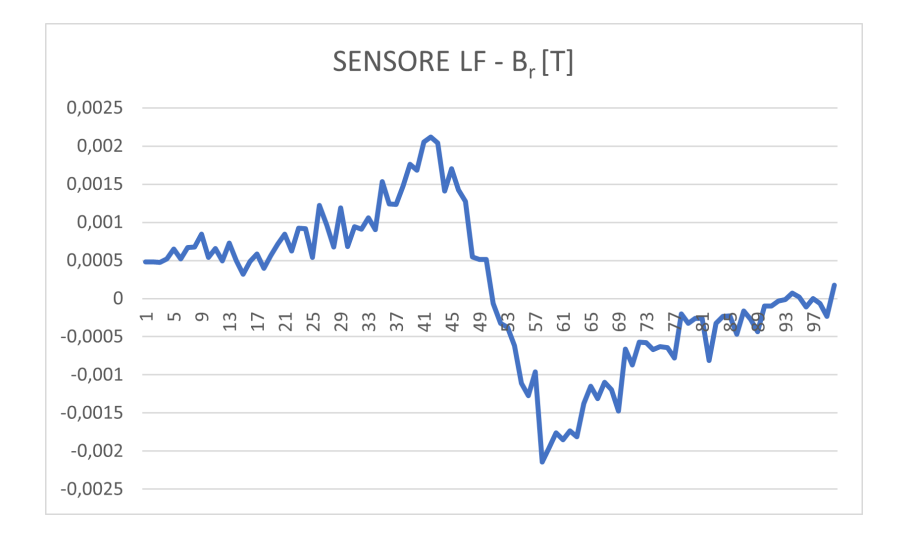

Figura 39: Valori di flusso magnetico radiale misurati dal sensore LF con cricca interna nell'intorno del difetto.

Il grafico va a indicare in maniera precisa lo spessore del difetto. Infatti, al 42esimo e al 58esimo test incontriamo perpendicolarmente i bordi della cricca e proprio in queste due misurazioni abbiamo i picchi nel grafico. Questa chiarezza di segnale è dovuta al fatto che il difetto è interno, quindi vicino al sensore e la "strozzatura" fra il difetto e la parete interna della pipeline permette da dispersione delle linee di forza del flusso magnetico che viene intercettata dal sensore.

<span id="page-56-0"></span>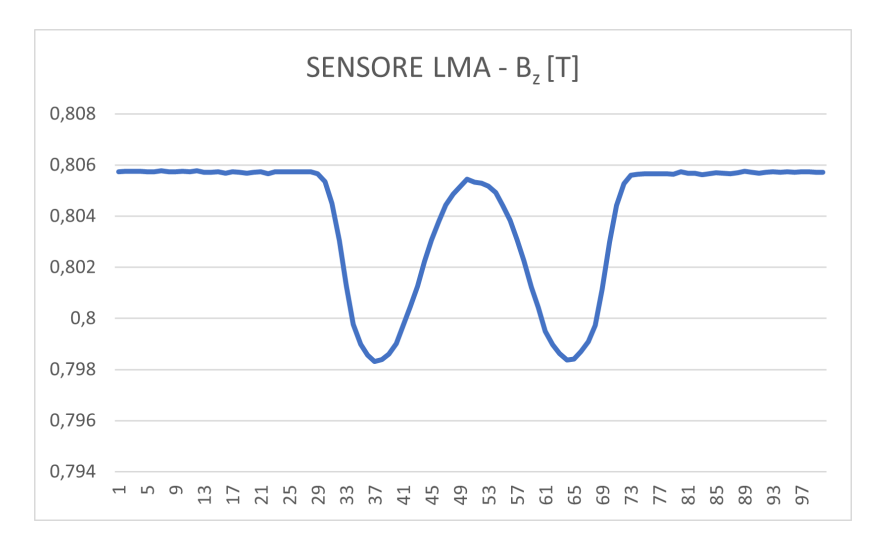

Figura 40: Valori di flusso magnetico tangenziale misurati dal sensore LMA con cricca interna.

#### 4.6.2 Simulazione 2: difetto LF centrale

Nella simulazione 2 andiamo a posizionare il difetto centralmente nella pipeline, come mostrato in Figura [41.](#page-57-0)

<span id="page-57-0"></span>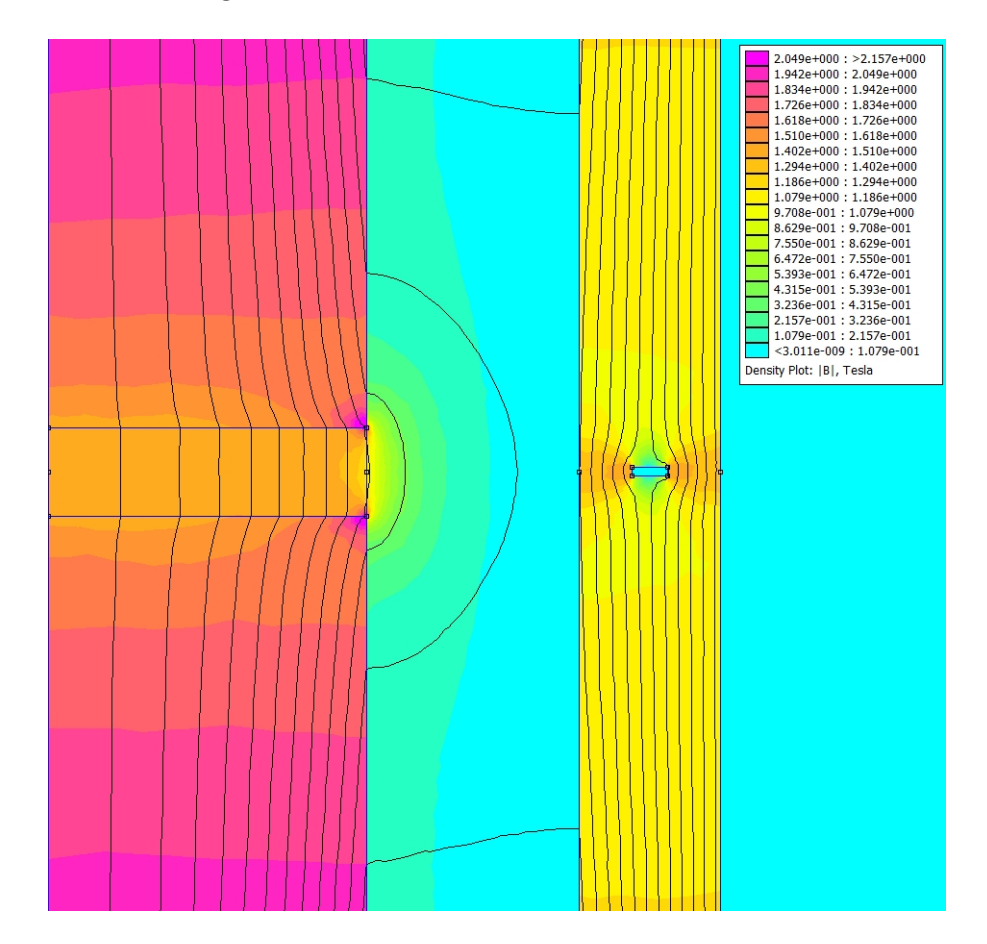

Figura 41: Difetto centrale.

A differenza della simulazione 1, in questo caso il difetto crea un incremento del flusso magnetico nella pipeline in maniera ridotta, andando a saturare meno la pipeline. La fuoriuscita locale di flusso magnetico è registrata dal sensore LF in direzione radiale e mostrate nei grafici in Figura [42](#page-58-0) e Figura [43.](#page-58-1) La variazione di flusso totale all'interno del PIG è mostrato nel grafico di figura [44.](#page-59-0)

<span id="page-58-0"></span>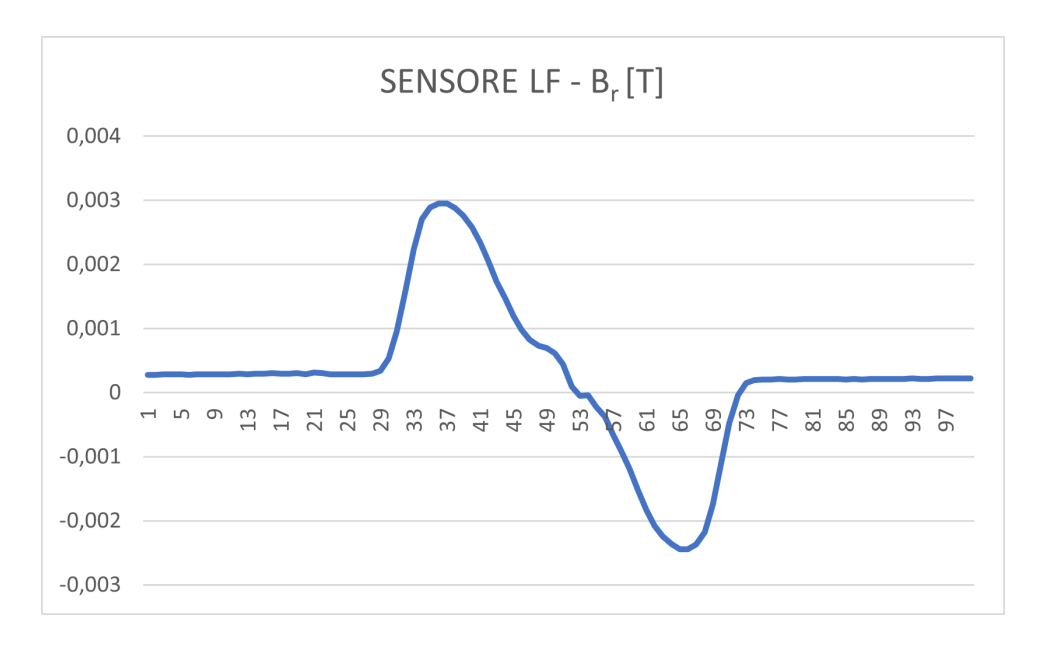

Figura 42: Valori di flusso magnetico radiale misurati dal sensore LF con cricca centrale.

la Figura [43](#page-58-1) è, come fatto nella simulazione 1, l'ingrandimento nell'intorno della cricca.

<span id="page-58-1"></span>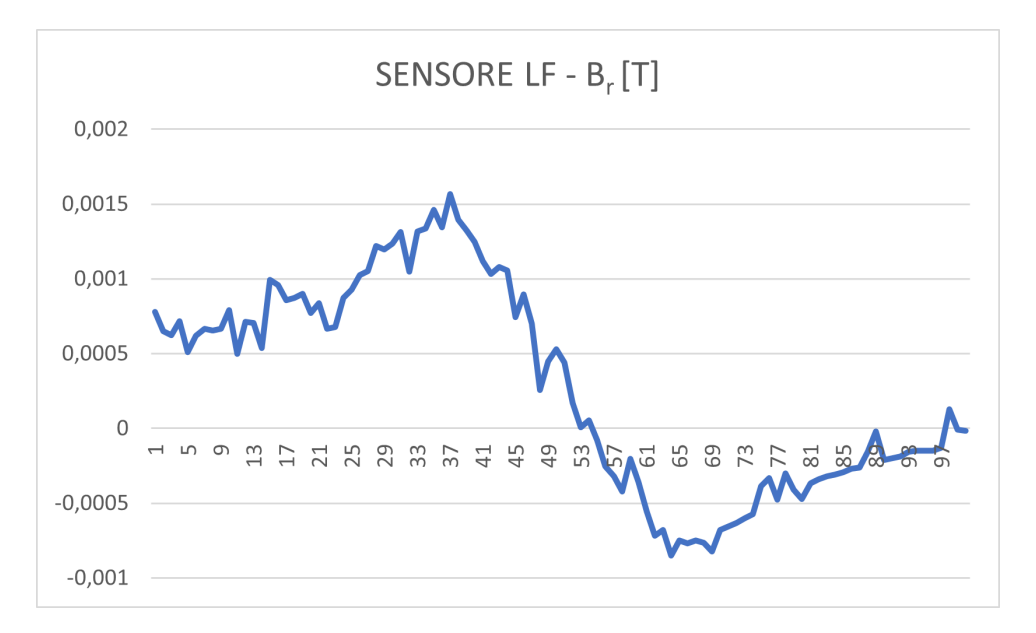

Figura 43: Valori di flusso magnetico radiale misurati dal sensore LF con cricca centrale nell'intorno del difetto.

Nei grafici è chiara l'indicazione della presenza del difetto, come nella simulazione 1. In questo caso però si nota come il segnale sia meno netto nell'intorno del difetto, anche se mantiene un buon livello di precisione. Il segnale non ci fornisce con i picchi i due bordi del difetto ma ci si avvicina. Questa differenza di chiarezza è dovuta al fatto che il difetto è centrale, quindi più distante dal sensore. Il flusso magnetico disperso comunque è presente è viene rilevato dal sensore LF.

<span id="page-59-0"></span>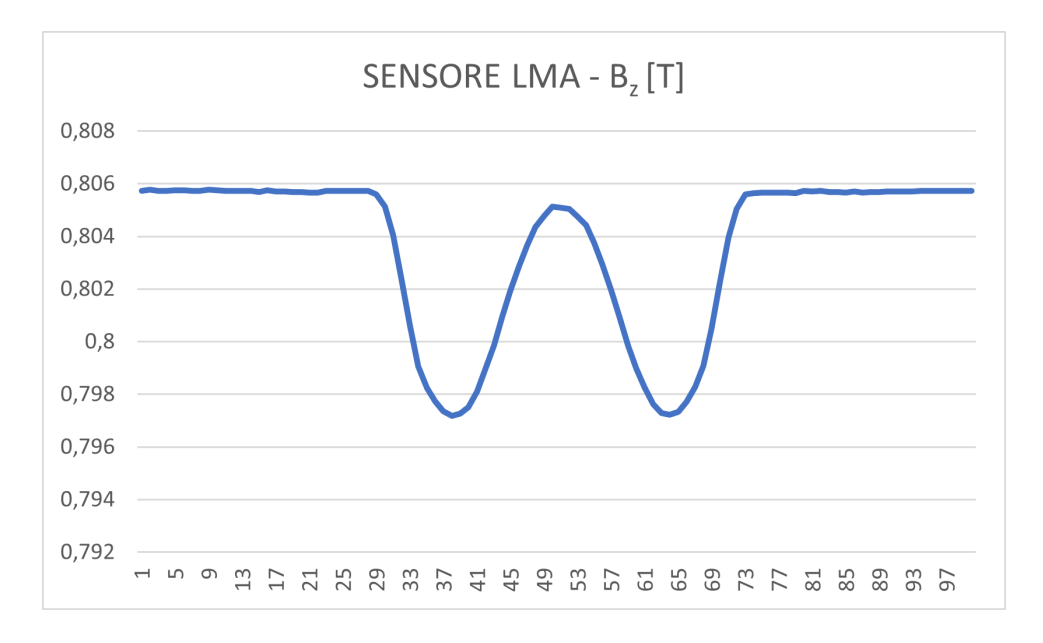

Figura 44: Valori di flusso magnetico tangenziale misurati dal sensore LMA con cricca centrale.

Il flusso totale, invece, ha un andamento identico alla simulazione precedente con cricca interna. Questo perchè il difetto ha le stesse dimensioni ed è stato solo spostato. Questo ha provocato una variazione nel flusso disperso locale ma non nel flusso totale.

#### 4.6.3 Simulazione 3: difetto LF esterno

Nella simulazione 3 andremo a posizionare il difetto esternamente nella pipeline, come mostrato in Figura [45.](#page-60-0)

<span id="page-60-0"></span>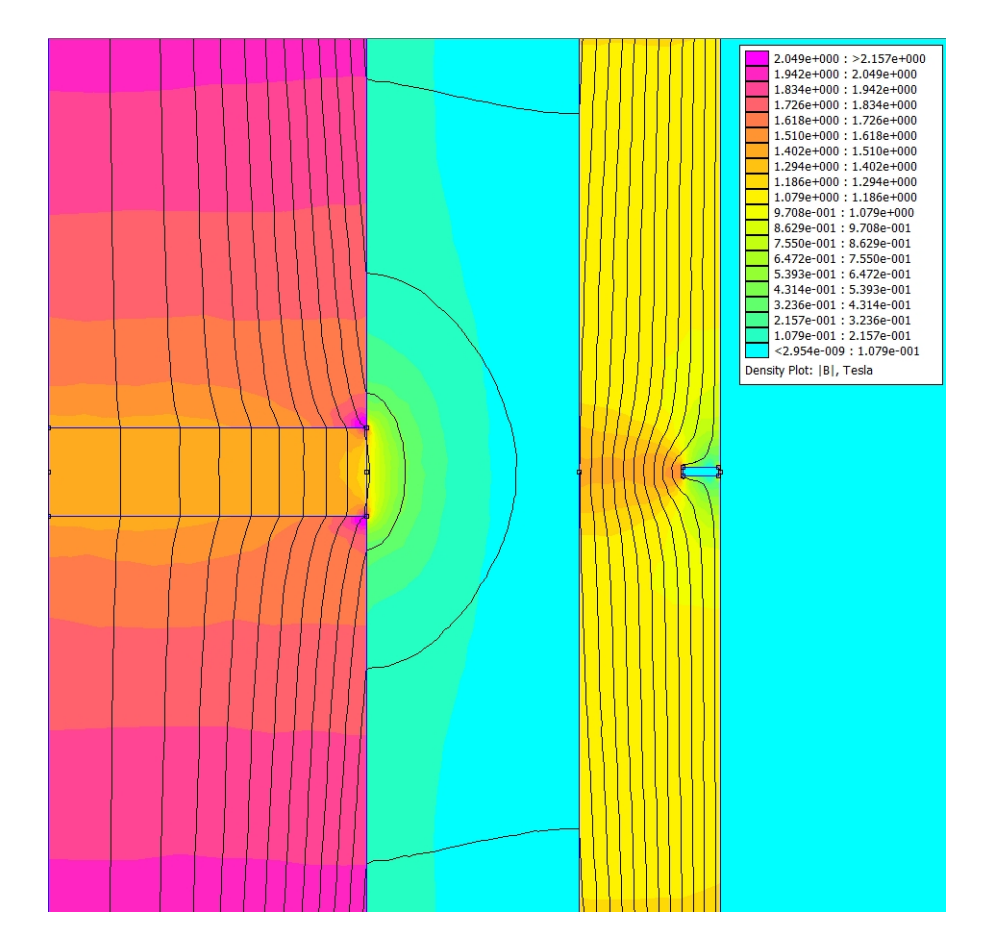

Figura 45: Difetto esterno.

A differenza delle simulazioni precedenti, in questo caso il difetto è esterno e crea un incremento del flusso magnetico nella pipeline in maniera molto ridotta nella zona interna della pipeline. La fuoriuscita locale di flusso magnetico registrata dal sensore LF in direzione radiale è mostrate nei grafici in Figura [46](#page-61-0) e Figura [47.](#page-62-0) La variazione di flusso totale all'interno del PIG è mostrato nel grafico di Figura [48.](#page-62-1)

<span id="page-61-0"></span>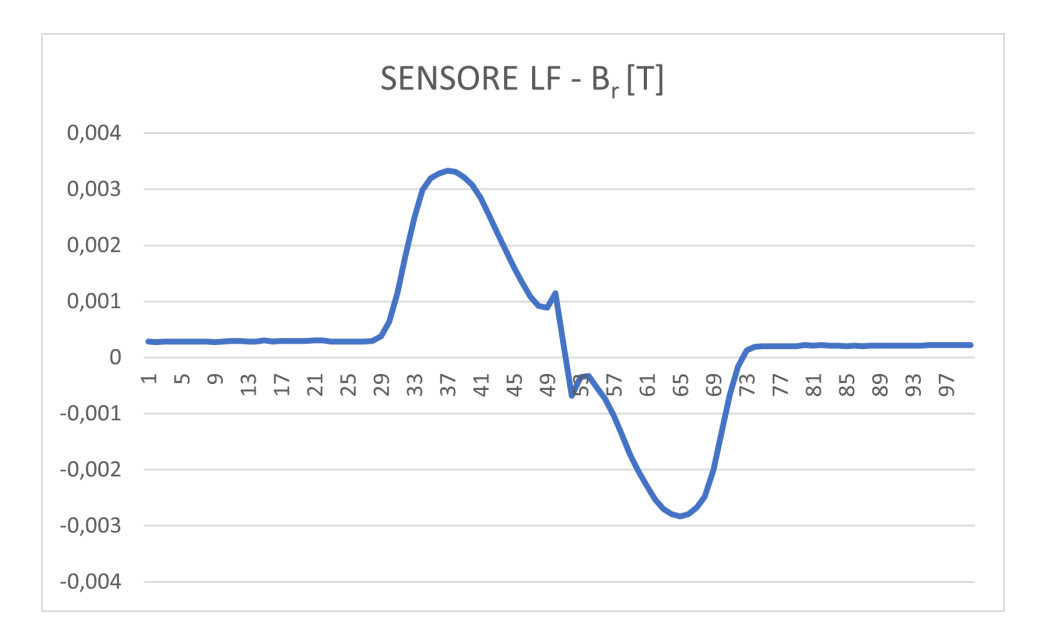

Figura 46: Valori di flusso magnetico radiale misurati dal sensore LF con cricca esterna.

Meno interessante diventa l'ingrandimento nell'intorno del difetto, Figura [47.](#page-62-0) Nel grafico l'indicazione della presenza del difetto è molto meno netta a differenza delle simulazioni precedenti. Il segnale è attenuato e non dà una indicazione chiara sulla sua posizione. Non abbiamo nessuna indicazione sulla posizione del difetto a parte il suo baricentro geometrico. Comunque la presenza del difetto è rilevabile, questo perchè il livello di saturazione rimane sufficiente.

<span id="page-62-0"></span>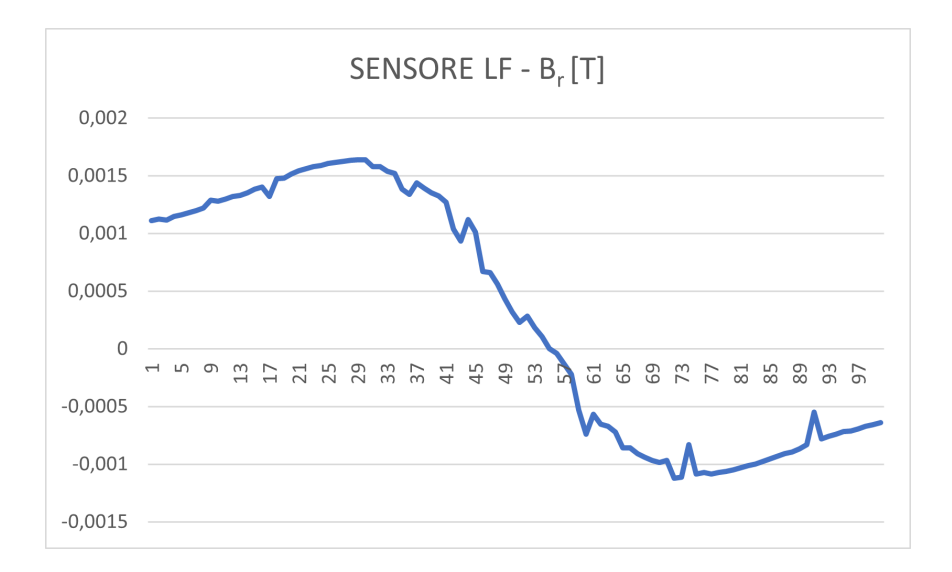

Figura 47: Valori di flusso magnetico radiale misurati dal sensore LF con cricca esterna nell'intorno del difetto.

<span id="page-62-1"></span>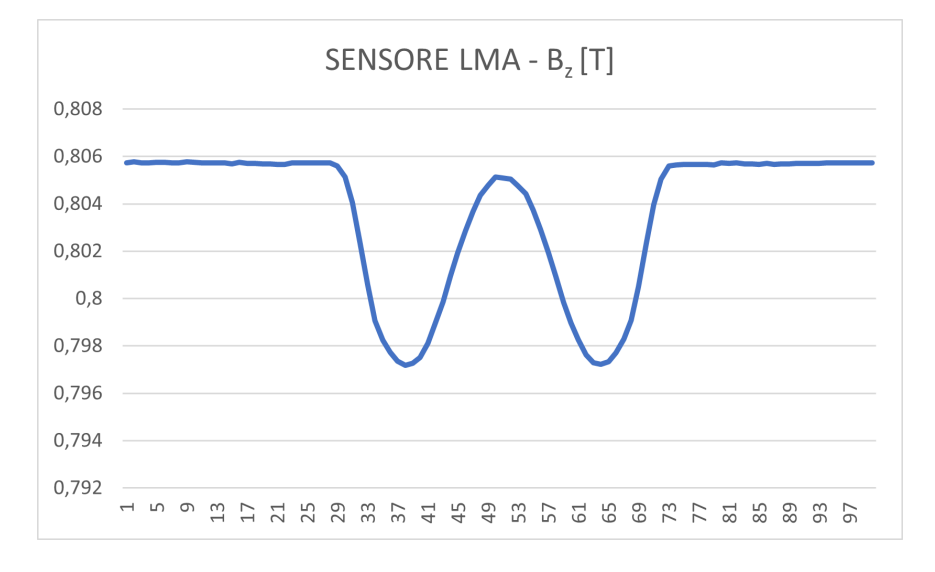

Figura 48: Valori di flusso magnetico tangenziale misurati dal sensore LMA con cricca esterna.

Anche in questo caso il flusso totale ha un andamento identico alle simulazione precedenti con cricca interna e centrale. la motivazione è la stessa: il difetto ha le stesse dimensioni ed `e stato solo spostato e questo determina una variazione nel flusso disperso locale ma non nel flusso totale.

#### 4.6.4 Conclusioni parziali simulazioni con difetto LF

A conclusione delle prime tre simulazioni con difetto di tipo LF possiamo affermare che il PIG con metodo MFL riesce ad identificare la presenza del difetto. Il sensore LF è fondamentale per raggiungere questo risultato. Inoltre, nella simulazione con difetto interno siamo riusciti anche ad identificare gli estremi del difetto grazie al sensore LF e alla concentrazione di test nell'intorno del difetto. Questo metoco però non ci permette di ricavare la profondità della cricca, infatti i segnali rilevati dal sensore LF non hanno valore quantitativo ma solo qualitativo. Un'osservazione merita anche il lavoro svolto dal sensore LMA: i grafici dell'andamento del flusso totale nel PIG sono pressoché identici (Figura [40,](#page-56-0) Figura [44](#page-59-0) e Figura [48\)](#page-62-1).

# 4.7 Simulazioni con presenza di corrosione (Loss Metallic Area)

Nelle simulazioni seguenti andremo a simulare ispezioni identiche alle precedenti ma con difetto di tipo LMA. Il difetto è stato modellizzato come un rettangolo di misure 20 mm x 1 mm. Inizialmente simuleremo un'ispezione ampia 280 mm nell'intorno del difetto. Successivamente andremo a restringere lo spazio di ispezione a 40 mm nell'intorno della cricca (da 20 mm prima a 20 mm dopo) così da poter apprezzare meglio il comportamento delle linee di campo in prossimità del difetto.

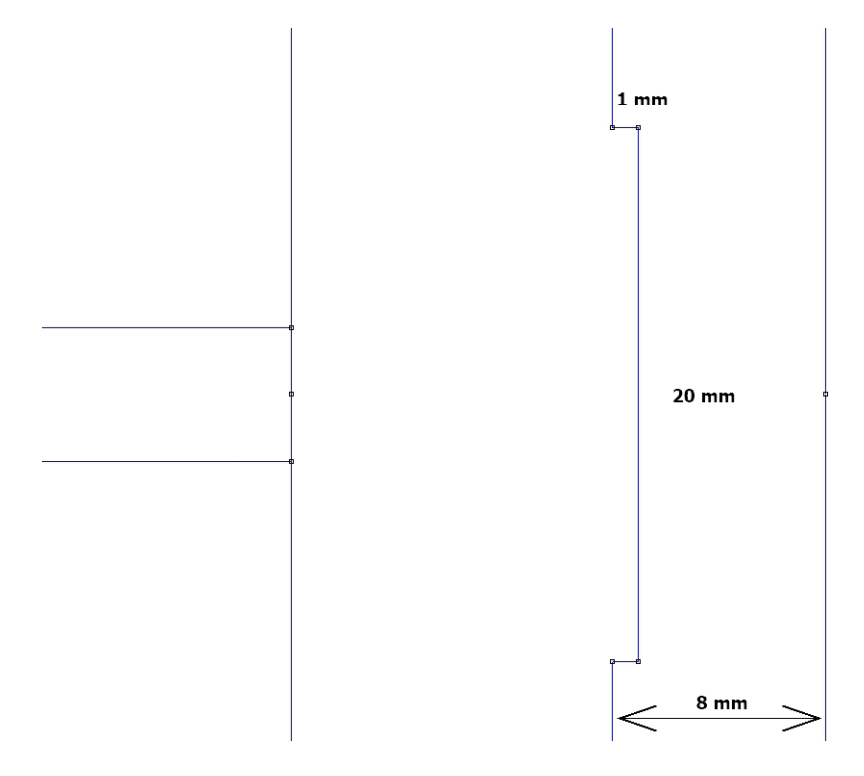

Figura 49: Dimensioni del difetto LMA e della pipeline.

Nelle varie simulazioni la cricca verrà spostata in direzione radiale in due posizioni: posizione interna e posizione esterna. Per ogni simulazione eseguiremo 100 test con spostamento costante del PIG nello spazio di ispezione di 280 mm.

- ispezione da 280 mm con passo da 2.8 mm per test;
- ispezione da 40 mm nell'intorno della cricca con passo da 0.4 mm per test.

## 4.7.1 Simulazione 4: difetto LMA interno

<span id="page-65-0"></span>Nella simulazione 4 posizioniamo il difetto internamente, come mostrato in Figura [50.](#page-65-0)

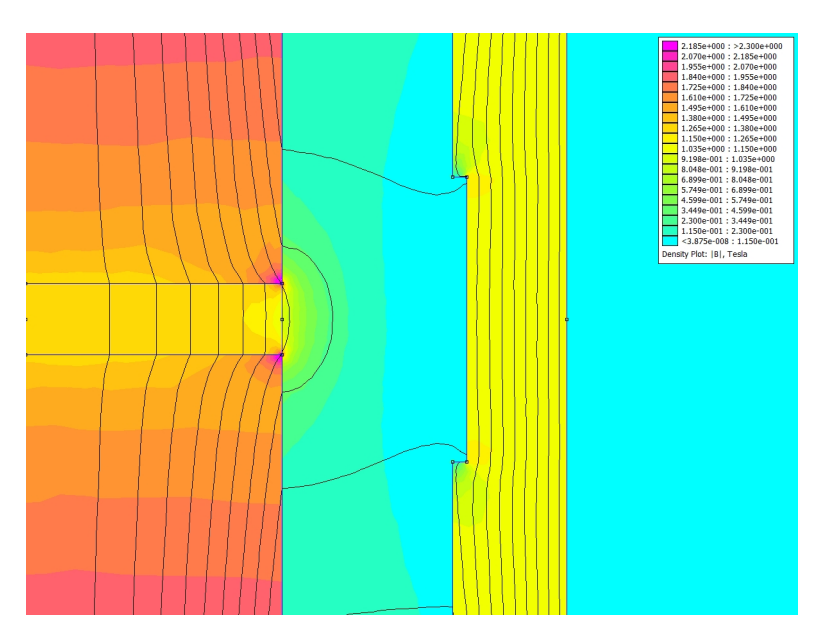

Figura 50: Difetto LMA interno.

Si nota come questo tipo di difetto crea una saturazione locale e una variazione importante del flusso totale, come registrato dal sensore LMA in Figura [51.](#page-66-0) Flusso disperso visibile in Figura [52.](#page-66-1)

<span id="page-66-0"></span>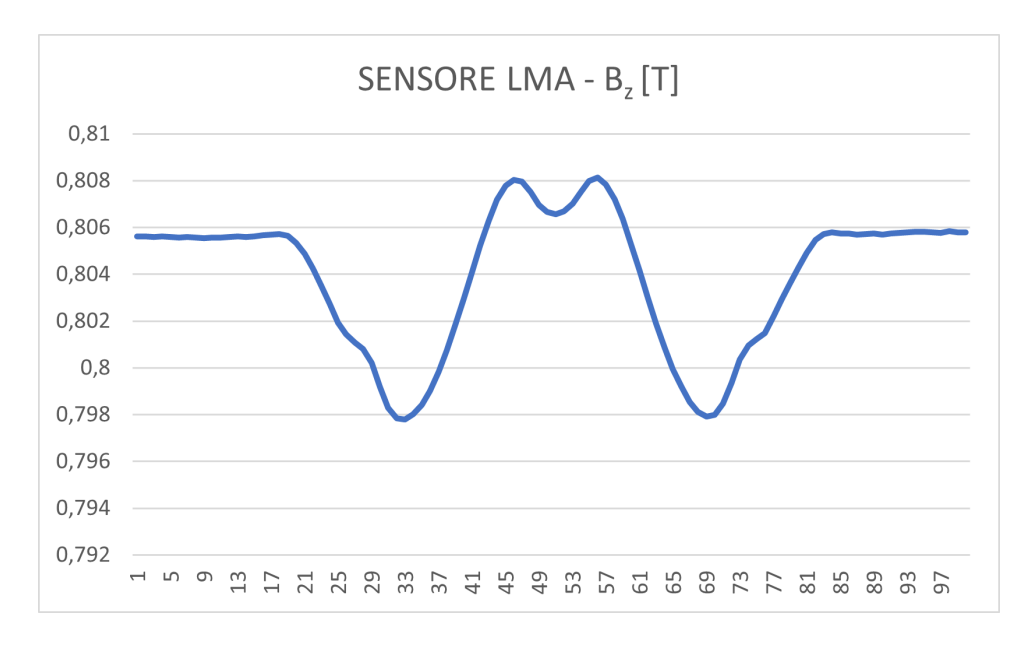

Figura 51: Valori di flusso magnetico tangenziale misurati dal sensore LMA con difetto LMA interno.

<span id="page-66-1"></span>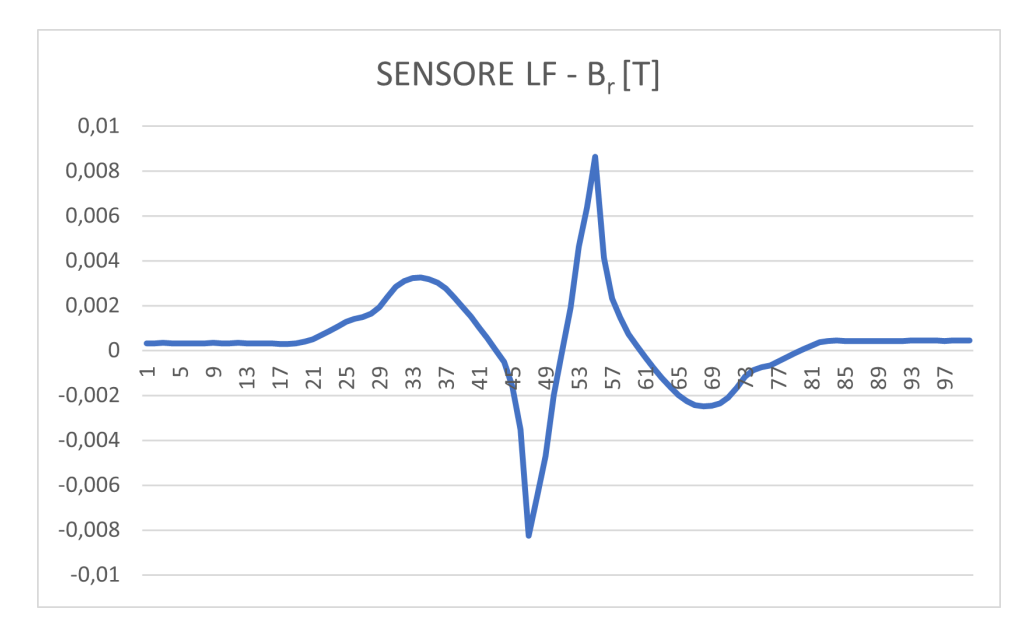

Figura 52: Valori di flusso magnetico radiale misurati dal sensore LF con difetto LMA interno.

<span id="page-67-0"></span>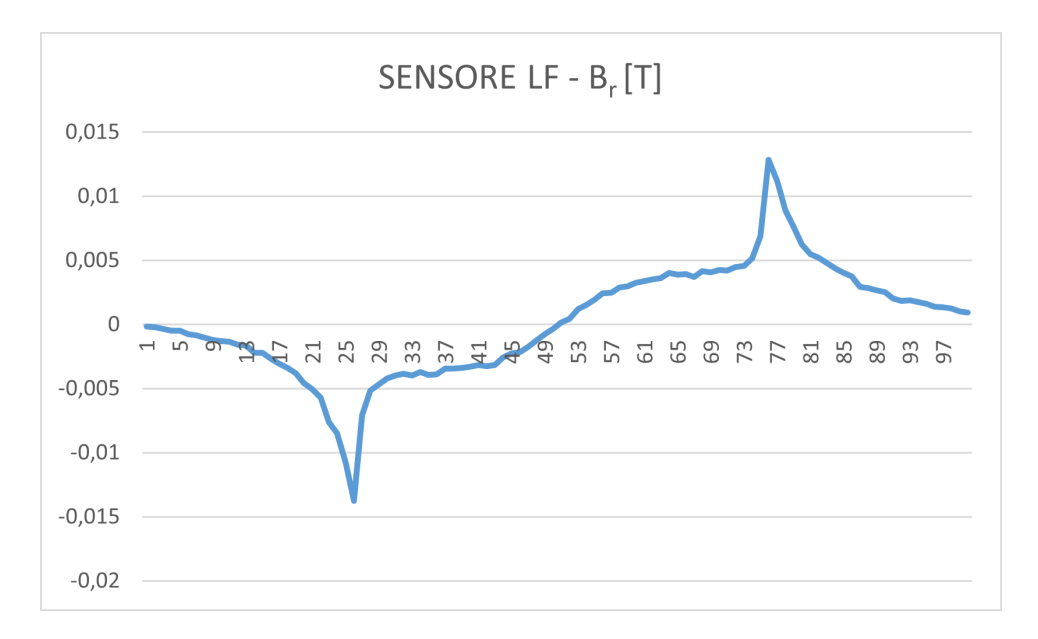

Figura 53: Valori di flusso magnetico radiale misurati dal sensore LF con difetto LMA interno nell'intorno del difetto.

 $\acute{\textrm{E}}$  importante notare come varia l'andamento del flusso totale nel PIG (Figura [51\)](#page-66-0) rispetto ai casi con difetto locale. Ha una particolare forma a "M" tipica dei difetti LMA interni. Il sensore LF è importante anche in questa casistica e ci permette di identificare gli estremi della corrosione con i due picchi in Figura [53.](#page-67-0)

#### 4.7.2 Simulazione 5: difetto LMA esterno

<span id="page-68-0"></span>Nella simulazione 5 il difetto LMA è posizionato esternamente nella pipeline, vedi Figura [54.](#page-68-0)

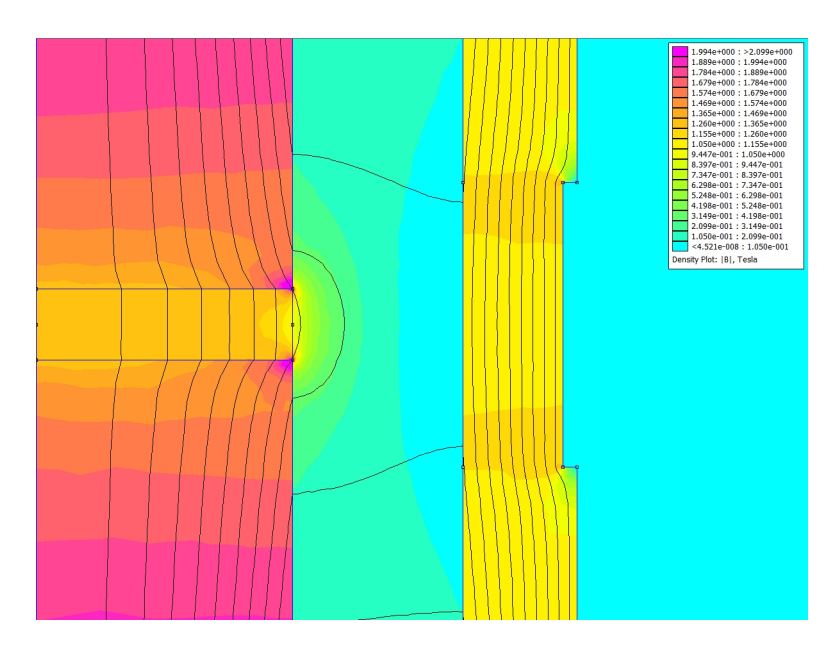

Figura 54: Difetto LMA esterno.

Anche in questo caso avviene una variazione del flusso magneticco totale che scorre nel PIG e viene percepito dal sensore LMA e mostrato nel grafico di Figura [55.](#page-69-0) Il flusso disperso localmente in corrispondenza della corrosione è mostrato in Figura [56.](#page-69-1)

<span id="page-69-0"></span>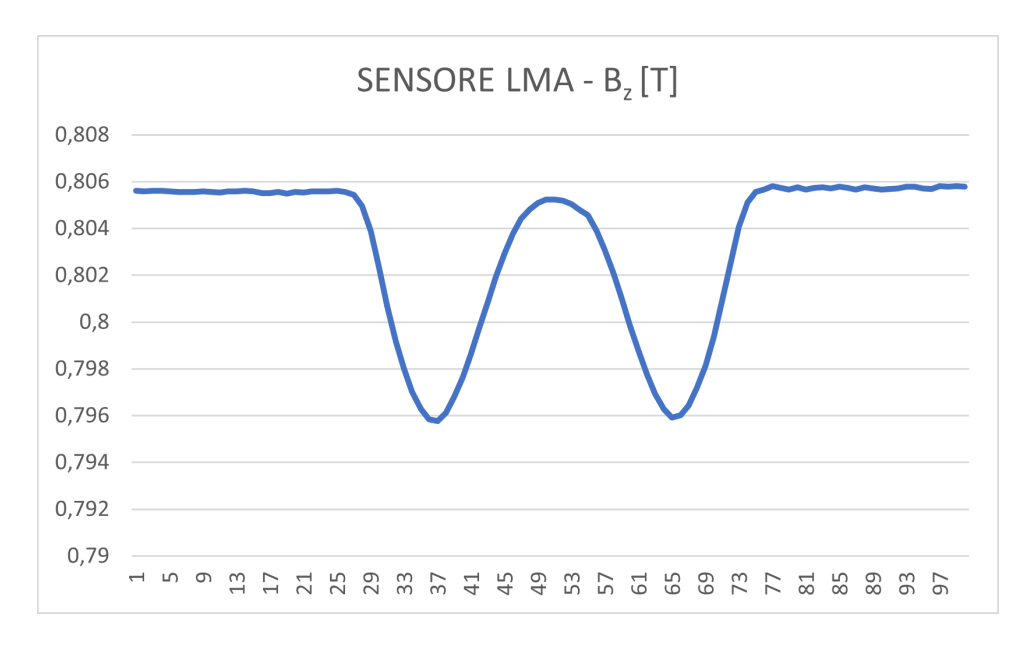

Figura 55: Valori di flusso magnetico tangenziale misurati dal sensore LMA con difetto LMA esterno.

<span id="page-69-1"></span>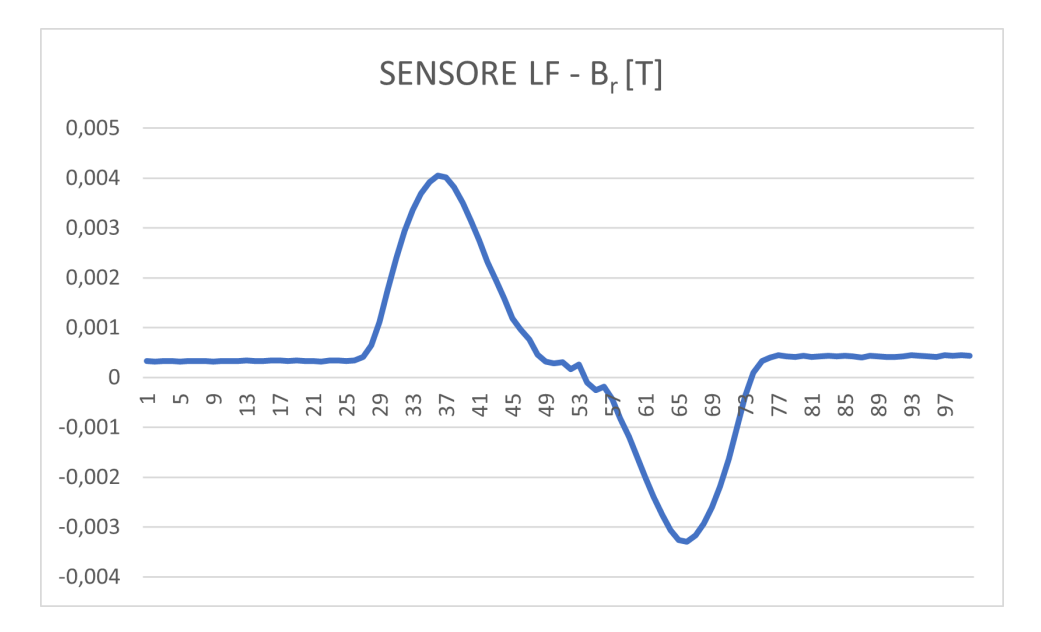

Figura 56: Valori di flusso magnetico radiale misurati dal sensore LF con difetto LMA esterno.

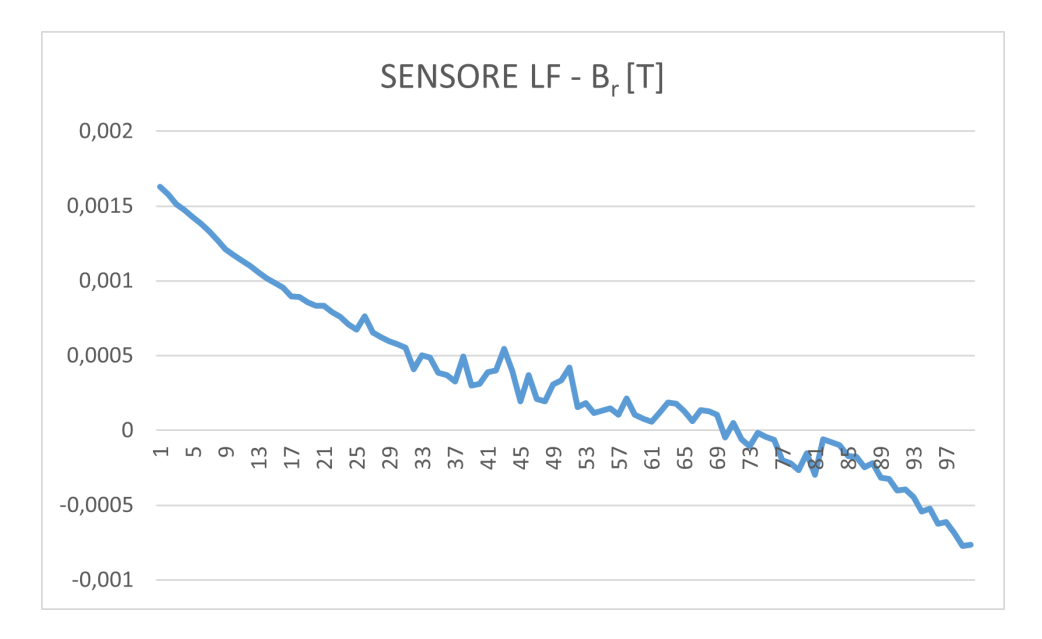

Figura 57: Valori di flusso magnetico radiale misurati dal sensore LF con difetto LMA esterno nell'intorno del difetto.

In questa ultima simulazione si nota la tipica forma a "M" rovesciata dei difetti LMA esterni, Figura [55.](#page-69-0) Il sensore LF, come nel caso con difetto di tipo LF esterno, ci dà un indicazione qualitativa della presenza della corrosione ma se andassimo a vedere nell' intorno del difetto (Figura [59\)](#page-73-0) non abbiamo nessuna indicazione sull' estensione della corrosione. La corrosione è la più difficile da identificare.

#### 4.7.3 Conclusioni paziali simulazioni con difetto LMA

A conclusione delle due simulazioni con difetto di tipo LMA è evidente anche in questo caso che il PIG con metodo MFL riesce ad identificare la presenza della corrosione. Il sensore LMA in questo caso è fondamentale in quanto dai grafici vediamo la particolare forma che ci segnala la presenza di questa tipologia di difetto. Il sensore LF in questo caso è importante per identificare le dimensioni della corrosione, a patto che sia interna. Anche in questo caso i segnali rilevati dal sensore non hanno valore quantitativo ma solo qualitativo.
## 5 Miglioramenti futuri

In questo capitolo sono elencati alcune delle possibili migliorie che si possono apportare al lavoro svolto.

• Implementazione di una GUI (Graphical User Interface) per il codice MATLAB.

Interessante ed utile può essere l'implementazione di una interfaccia grafica MATLAB per le modifiche allo script. Questa interfaccia permetterebbe di variare intuitivamente valori chiave all'interno del codice come le dimensioni del difetto e la sua posizione e plottare automaticamente i grafici utili. Per le varie simulazioni effettuate in questa tesi le modifiche sono state effettuate variando direttamente lo script MATLAB che potrebbe non essere un'operazione intuitiva.

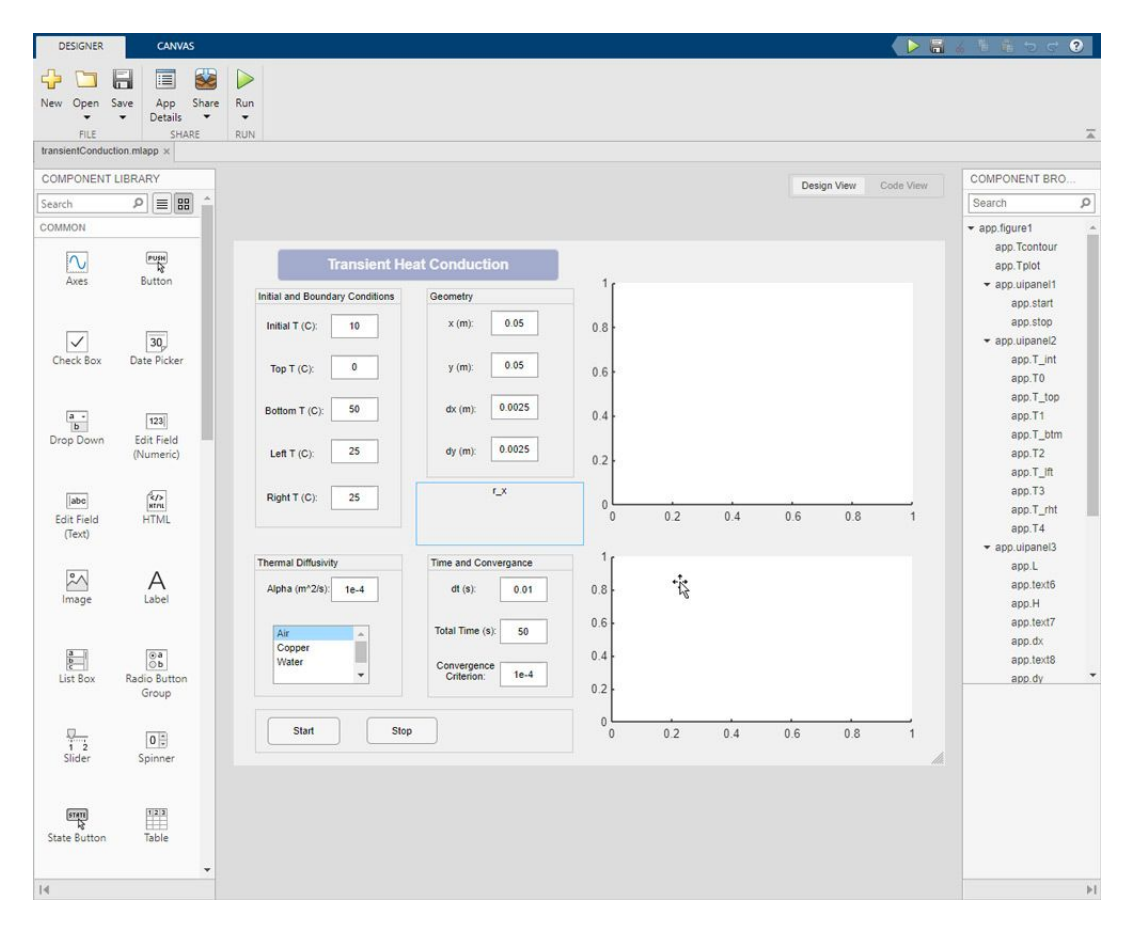

Figura 58: Esempio di interfaccia grafica MATLAB.

• Schermo per ridurre i segnali interferenti sui sensori (denoising). Dal punto di vista progettuale può essere interessante l'inserimento di uno schermo magnetico che avrebbe la funzione di schermare dai disturbi esterni e concentrare sul sensore il flusso disperso dalla pipeline.

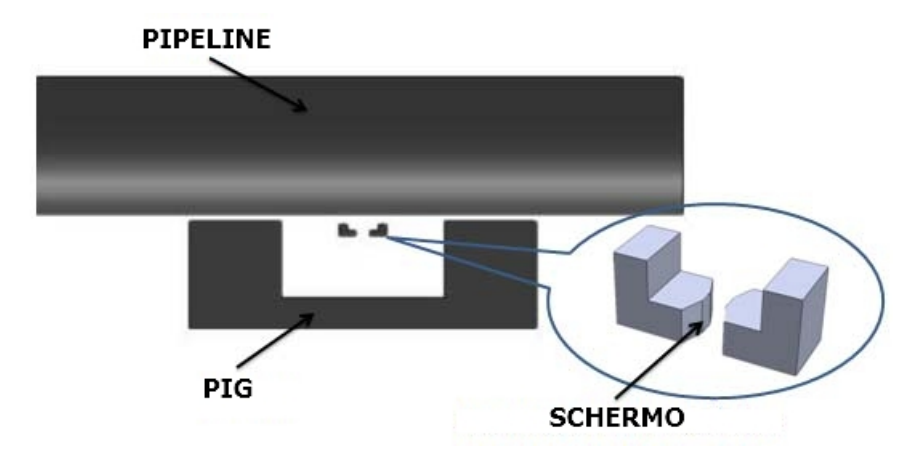

Figura 59: Esempio di interfaccia grafica MATLAB.

A sostegno di questa ipotesi ho trovato due articoli elencati nei riferimenti bibliografici che sostengono la fattibilità di questa possibile miglioria [\[15\]](#page-76-0) [\[9\]](#page-75-0).

## 6 Conclusioni

Al termine di questa tesi, dopo aver analizzato i dati ottenuti nelle simulazioni svolte, possiamo affermare che il controllo non distruttivo tramite dispositivo Pipeline Inspection Gauge con metodologia Magnetic Flux Leakage riulta efficace per il monitoraggio e l'ispezione delle pipeline.

In particolare, abbiamo assodato la possibilità di identificare discontinuità nel materiale come corrosione e difetti locali. Questi tipi di difettosità sono stati scelti come soggetti delle prove perch´e responsabili di circa il 42% degli incidenti che coinvolgono le pipeline.

La posizione del difetto all'interno della pipeline influenza la qualità del segnale rilevato, infatti, nei casi in cui le difettosità sono interne (simulazione 1 e simulazione 4) quindi vicine al dispositivo PIG si è riuscito ad identificarle con una buona precisione. Con l'allontanarsi graduale della posizione del difetto dal PIG il segnale diventa sempre meno percepibile anche a causa dell'interferenza da parte dei disturbi magnetici (noise) introdotti principalmente dal traferro centrale nel PIG, spazio considerato in fase di progettazione strutturale per il posizionamento del senore LMA. In ogni caso è sempre stato possibile indentificare i difetti.

Dal presente lavoro è deducibile anche l'importanza della saturazione magnetica nella tecnica MFL, fondamentale per il buon funzionamento della metodologia. Concludiamo osservando che le pipeline si trovano spesso in zone sotterranee e subacquee difficilmente raggiungibili e questo rende il monitoraggio del loro stato di salute una sfida interessante. L'utilizzo dei metodi non distruttivi con il supporto del dispositivo PIG attualmente è una risposta valida a questa problematica.

## Riferimenti bibliografici

- [1] Simone Quondam Antonio Antonio Faba. An Overview of Non-Destructive Testing of Goss Texture in Grain-Oriented Magnetic Steels. 2021.
- [2] Jesus David Bernal-Morales. A Method for Defect Detection and Characterisation through Magnetic Flux Leakage Signals Using 3D Magnetoresistive Sensors. 2020.
- [3] Controllo UT Ultrasuoni. https://www.solvingunion.com/controllo-ut-ultrasuoni/.
- [4] European Gas Pipeline Incident Data Group (EGIG). 11th Report of the European Gas Pipeline Incident Data Group (period 1970 – 2019). December 2020.
- [5] Ivan Ivanchev. Testing of Concrete by Contactless Non-Destructive Tomographic Method. 2022.
- [6] Jae man Han Kang Seo e Gwan Soo Park. Effects of a Remanent Magnetization on the Sensing Signals In Magnetic Flux Leakage type NDT.
- [7] Jae Man Han Kang Seo e Gwan Soo Park. Effects of a Remanent Magnetization on the Sensing Signals In Magnetic Flux Leakage type NDT. 2007.
- [8] Y. Ege M. Coramik. Discontinuity inspection in pipelines: A comparison review. 2017.
- <span id="page-75-0"></span>[9] Jiang Kaiwen Zhao Xulin Ma Yilai Lin Li. The Application of Magnetic Shielding Effect in Drill Pipe Magnetic Leakage Flux Testing. 2013.
- [10] Magnetic flux leakage. https://en.wikipedia.org/wiki/Magnetic $_{f}$ lux<sub>l</sub>eakage.
- [11] Principles of visual testing. https://ndt.com.vn/principles-of-visual-testingvt.
- [12] Termografia. https://www.foerstergroup.it/it/ita/tecnologia/termografia/.
- [13] Unlocking the Benefits of Smart Pigging The Future of Pipeline Maintenance. https://www.americanpipelinesolutions.com/blog/2023/3/1/unlocking-thebenefits-of-smart-pigging.
- [14] S. Thirunavukkarasu V. Arjun M. M. Narayanan e Anish Kumar. Optimization of Geometrical Parameters of a Magnetostrictive Ultrasonic Guided Wave Probe for Tube Inspection. 2021.
- <span id="page-76-0"></span>[15] Renyang He Yilai Ma e Jinzhong Chen. A Method for Improving SNR of Drill Pipe Leakage Flux Testing Signals by Means of Magnetic Concentrating Effect. 2015.